# VISUAL TOOLKIT.

4.8

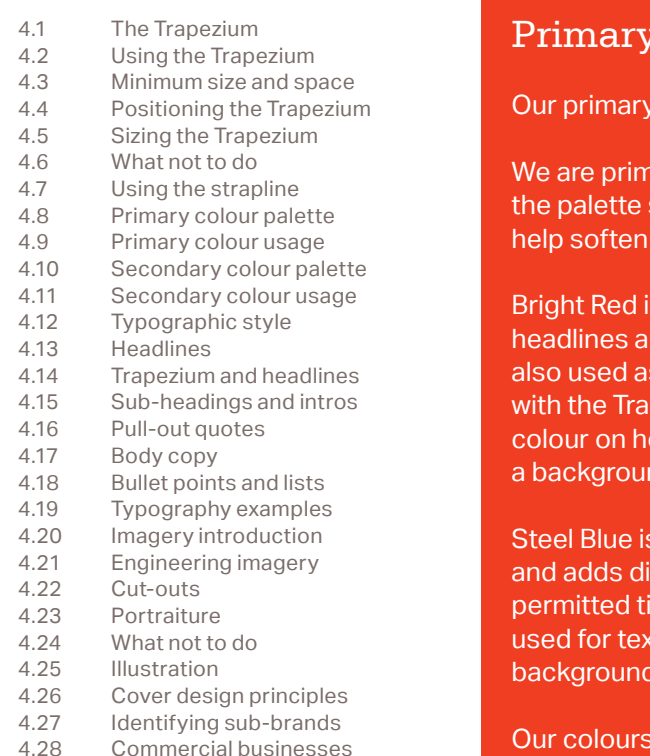

 $P<sub>N</sub>$  $\overline{C}$ 

 $\overline{M}$ 

K

# **Colour Palette**

palette consists of four colours plus White.

narily a red brand, however the other colours in should be used for variety and balance and to our overall appearance.

is our main colour, the lead colour for our and the colour of the Trapezium. Bright Red can as a background colour, but not in conjunction apezium. Dark Red is used as the secondary eadlines for emphasis and can also be used as nd colour. Do not use tints of either Red.

s primarily used as a background colour istinctiveness to our brand. There are three ints of Steel Blue. Warm Grey is normally xt, but the specified tints can also be used for ds. There are five permitted tints of Warm Grey.

s have been designed to work together, but a balanced approach to their application is key. Always ensure their is sufficient contrast between design elements and that content is legible.

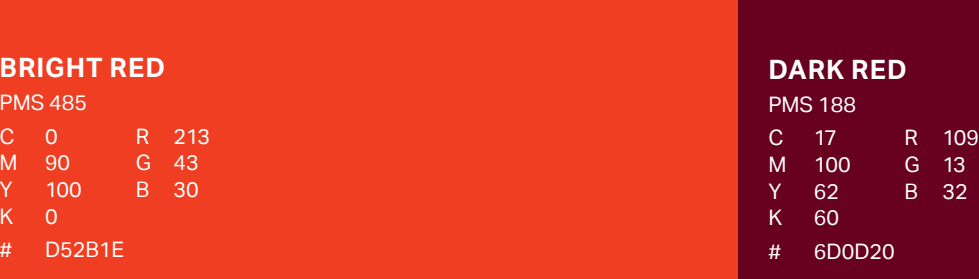

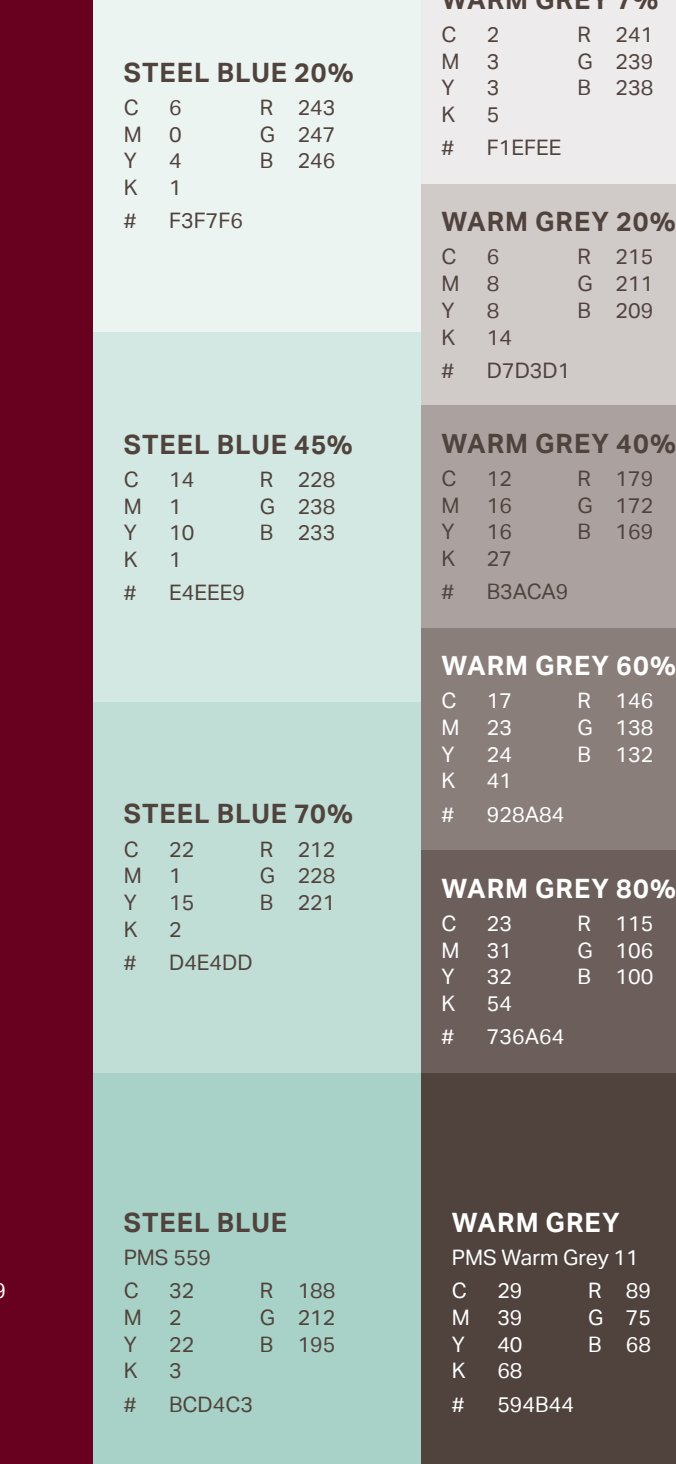

WARM GREY 70<sup>%</sup>

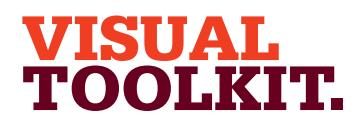

- Secondary colour palette 4.9
- Secondary colour usage 4.10
- Typographic style 4.11
- Headlines 4.12
- Trapezium and headlines 4.13
- Sub-headings, intros 4.14
- Pull-out quotes 4.15
- Body copy 4.16
- Bullet points and lists 4.17
- Typography examples 4.18
- Imagery introduction 4.19
- Hero engineering and news 4.20
- Commercial imagery 4.21
- Cut-outs 4.22
- Graphic treatments 4.23
- Difficult shots 4.24
- Photographing people 4.25
- Average images 4.26
- Avoiding the clichés 4.27
- Illustration 4.28

4.8

- Photographs and illustration 4.29
- Cover design principles 4.30
- Using the strapline 4.31
- Identifying divisions/groups 4.32
- Identifying sub-brands 4.33
- Commercial businesses 4.34
- One Birdcage Walk 4.35

# Primary colour usage – Headlines

Illustrated here are the colour combinations that should be used when setting headlines. Wherever possible, headlines should combine Bright Red and Dark Red.

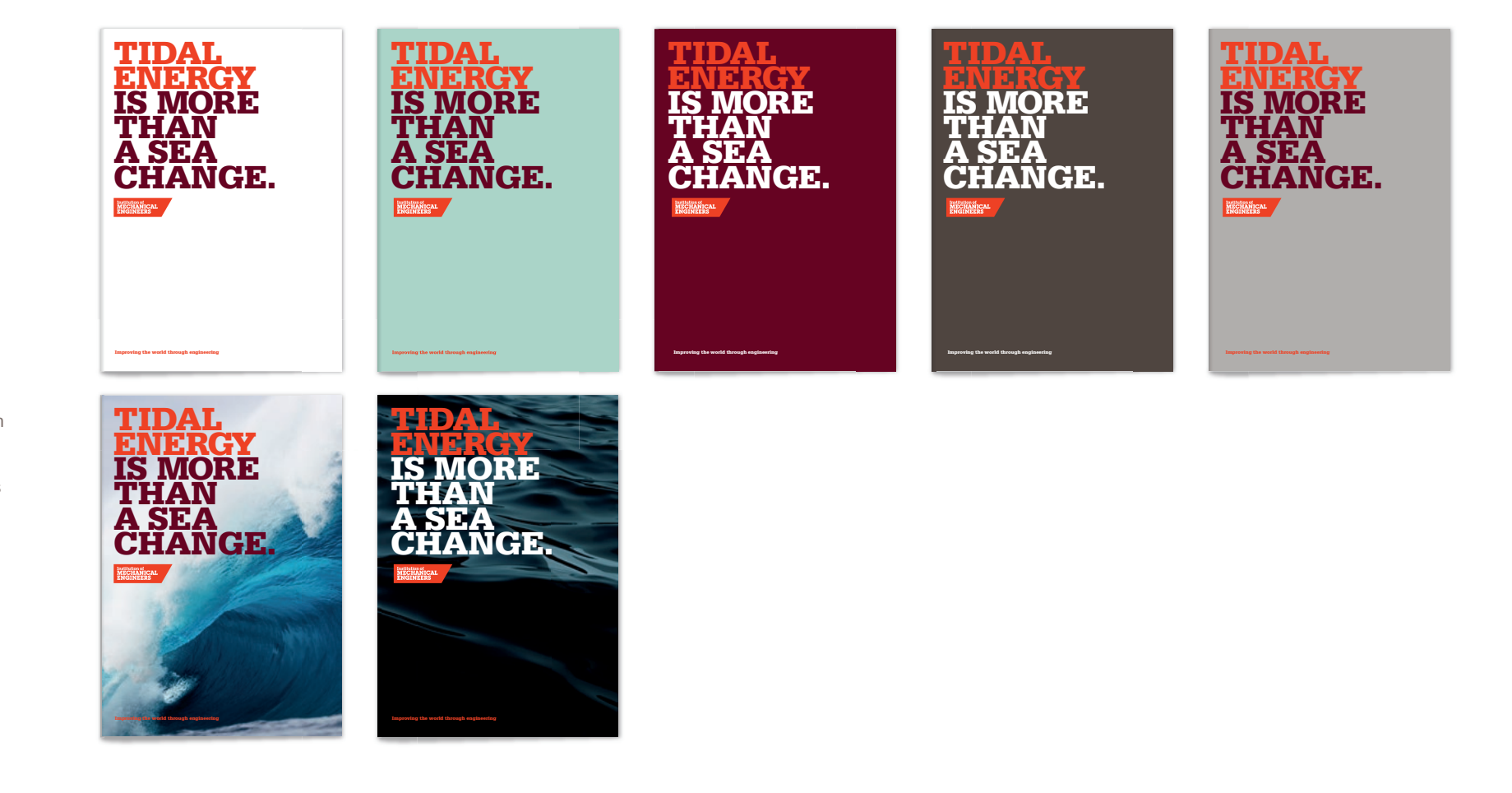

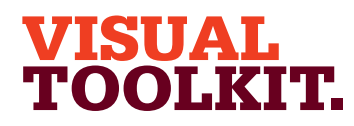

The Trapezium Using the Trapezium Minimum size and space Positioning the Trapezium Sizing the Trapezium 4.1 4.2 4.3 4.4 4.5

- What not to do 4.6
- Primary colour palette 4.7
- Primary colour usage 4.8
- Secondary colour palette 4.9
- Secondary colour usage 4.10
- Typographic style 4.11
- Headlines 4.12
- Trapezium and headlines 4.13
- Sub-headings, intros 4.14
- Pull-out quotes 4.15
- Body copy 4.16
- Bullet points and lists 4.17
- Typography examples 4.18
- Imagery introduction 4.19
- Hero engineering and news 4.20
- Commercial imagery 4.21
- Cut-outs 4.22
- Graphic treatments 4.23
- Difficult shots 4.24
- Photographing people 4.25
- Average images 4.26
- Avoiding the clichés 4.27
- Illustration 4.28
- Photographs and illustration 4.29
- Cover design principles 4.30
- Using the strapline 4.31
- Identifying divisions/groups 4.32
- Identifying sub-brands 4.33
- Commercial businesses 4.34
- One Birdcage Walk 4.35

# Primary colour usage – Colour combinations

This page illustrates the content and background colour combinations we would encourage when applying the primary palette. Guidance is provided for typography and other visual assets. Sufficient contrast and legibility of content are paramount.

White and Red backgrounds

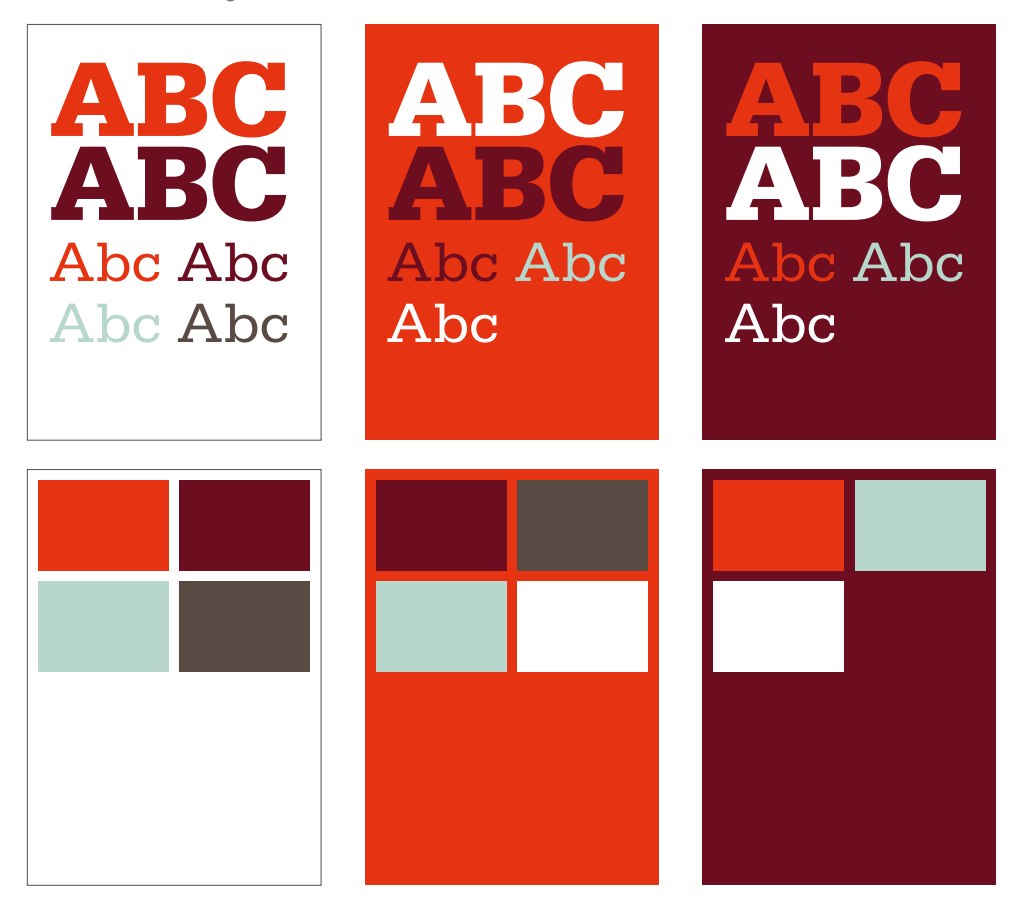

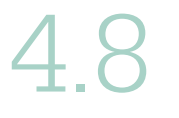

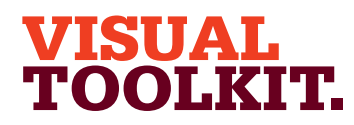

- Primary colour usage 4.8
- Secondary colour palette 4.9
- Secondary colour usage 4.10
- Typographic style 4.11
- Headlines 4.12
- Trapezium and headlines 4.13
- Sub-headings, intros 4.14
- Pull-out quotes 4.15
- Body copy 4.16
- Bullet points and lists 4.17
- Typography examples 4.18
- Imagery introduction 4.19
- Hero engineering and news 4.20
- Commercial imagery 4.21
- Cut-outs 4.22
- Graphic treatments 4.23
- Difficult shots 4.24
- Photographing people 4.25
- Average images 4.26
- Avoiding the clichés 4.27
- Illustration 4.28

4.8

- Photographs and illustration 4.29
- Cover design principles 4.30
- Using the strapline 4.31
- Identifying divisions/groups 4.32
- Identifying sub-brands 4.33
- Commercial businesses 4.34
- One Birdcage Walk 4.35

# Primary colour usage – Colour combinations

This page illustrates the content and background colour combinations we would encourage when applying the primary palette. Guidance is provided for typography and other visual assets. Tints of Steel Blue and Warm Grey may be combined provided there is sufficient contrast. Legibility of content is always paramount.

Steel Blue backgrounds

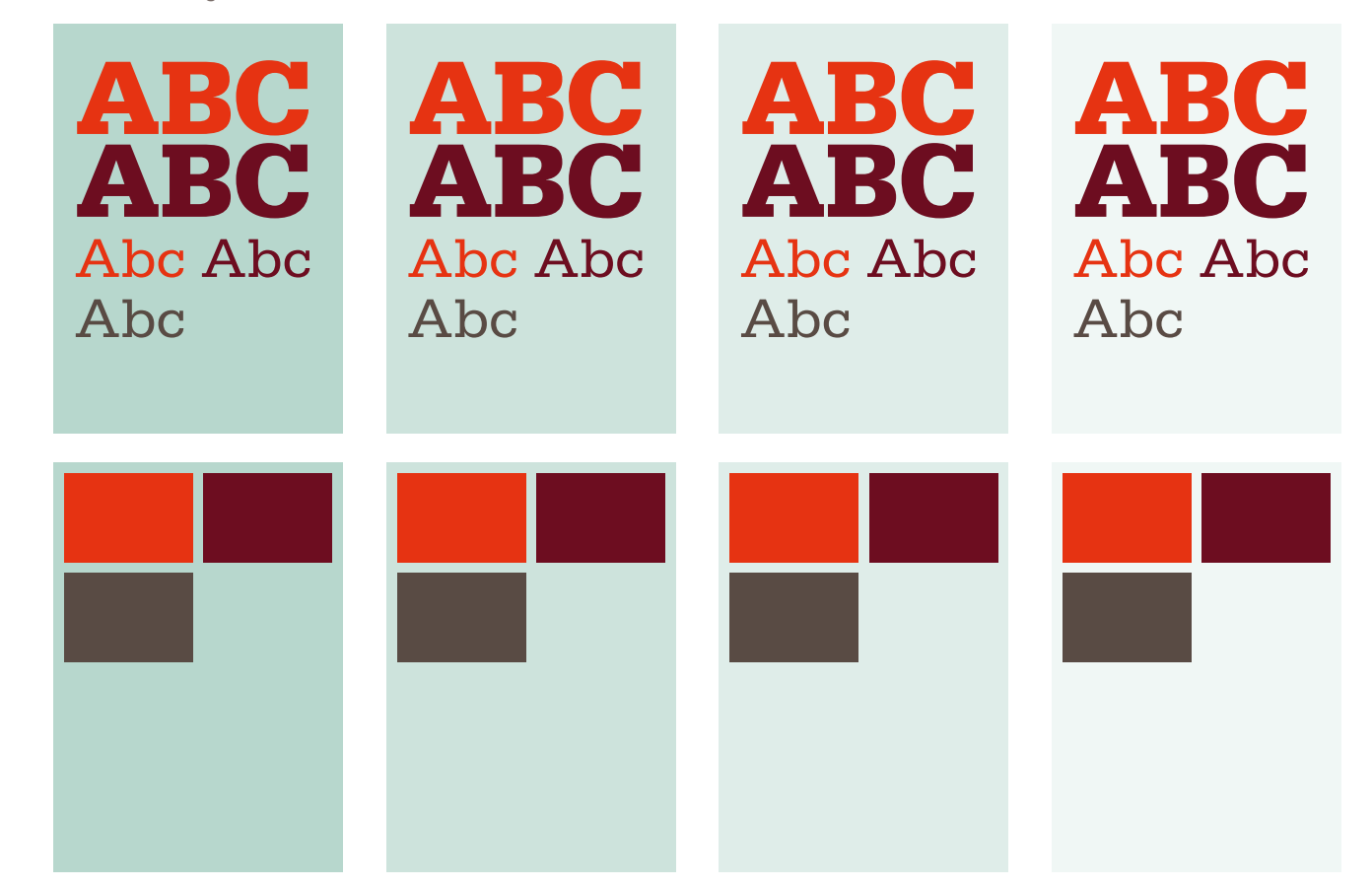

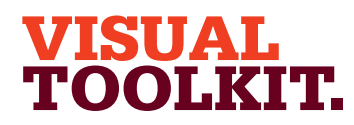

- Primary colour palette 4.7
- Primary colour usage 4.8 4.9
- Secondary colour palette Secondary colour usage 4.10
- Typographic style 4.11
- 
- Headlines 4.12
- Trapezium and headlines 4.13
- Sub-headings, intros 4.14
- Pull-out quotes 4.15
- Body copy 4.16
- Bullet points and lists 4.17
- Typography examples 4.18
- Imagery introduction 4.19
- Hero engineering and news 4.20
- Commercial imagery 4.21
- Cut-outs 4.22
- Graphic treatments 4.23
- Difficult shots 4.24
- Photographing people 4.25
- Average images 4.26
- Avoiding the clichés 4.27
- Illustration 4.28

4.8

- Photographs and illustration 4.29
- Cover design principles 4.30
- Using the strapline 4.31
- Identifying divisions/groups 4.32
- Identifying sub-brands 4.33
- Commercial businesses 4.34
- One Birdcage Walk 4.35

# Primary colour usage – Colour combinations

This page illustrates the content and background colour combinations we would encourage when applying the primary palette. Guidance is provided for typography and other visual assets. Tints of Warm Grey and Steel Blue may be combined provided there is sufficient contrast. Legibility of content is always paramount.

Warm Grey backgrounds

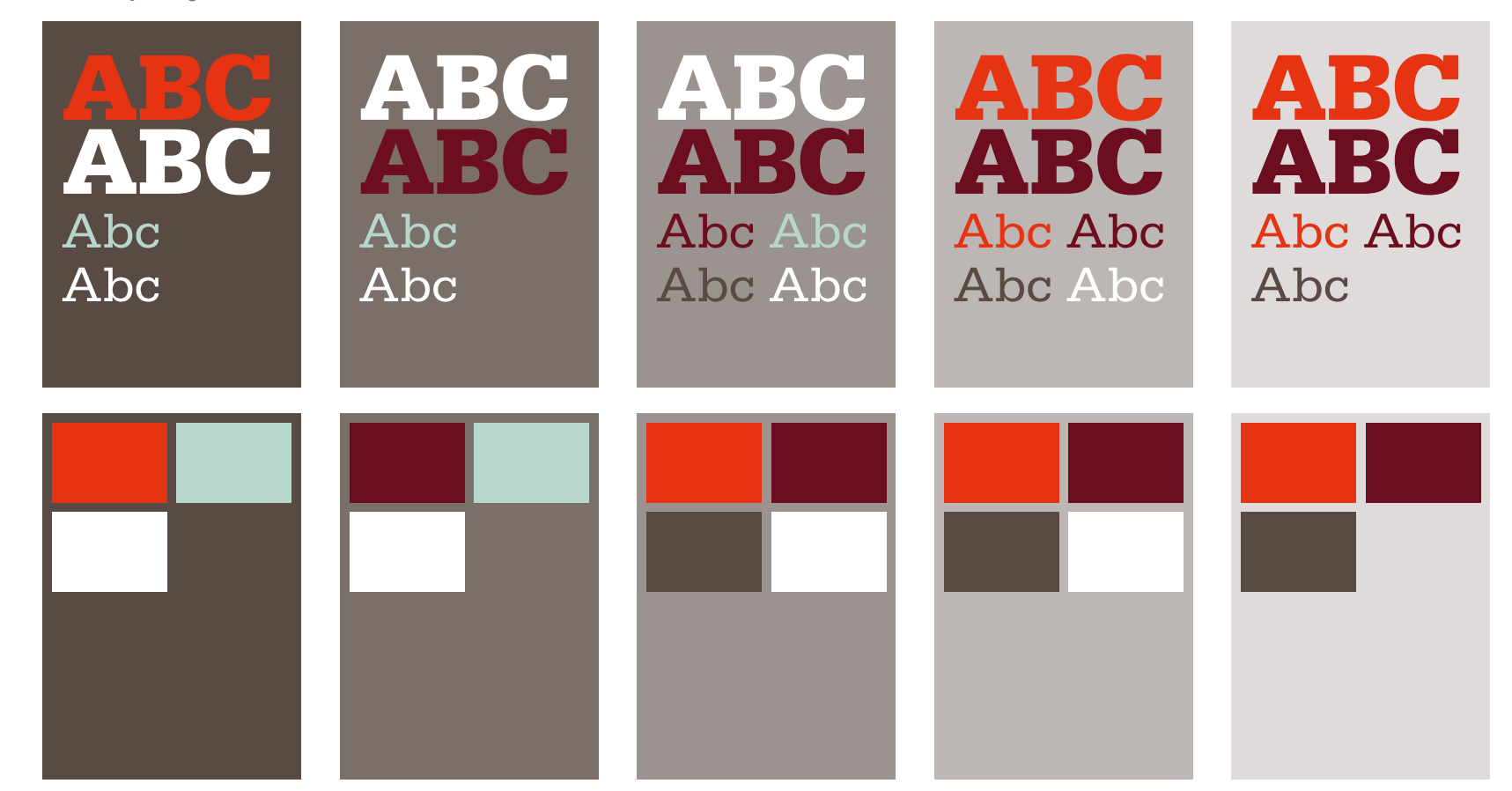

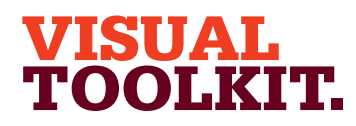

- Primary colour usage 4.8
- Secondary colour palette 4.9
- Secondary colour usage 4.10
- Typographic style 4.11
- Headlines 4.12
- Trapezium and headlines 4.13
- Sub-headings, intros 4.14
- Pull-out quotes 4.15
- Body copy 4.16
- Bullet points and lists 4.17
- Typography examples 4.18
- Imagery introduction 4.19
- Hero engineering and news 4.20
- Commercial imagery 4.21
- Cut-outs 4.22
- Graphic treatments 4.23
- Difficult shots 4.24
- Photographing people 4.25
- Average images 4.26
- Avoiding the clichés 4.27
- Illustration 4.28

4.8

- Photographs and illustration 4.29
- Cover design principles 4.30
- Using the strapline 4.31
- Identifying divisions/groups 4.32
- Identifying sub-brands 4.33
- Commercial businesses 4.34
- One Birdcage Walk 4.35

# Primary colour usage

**What not to do**

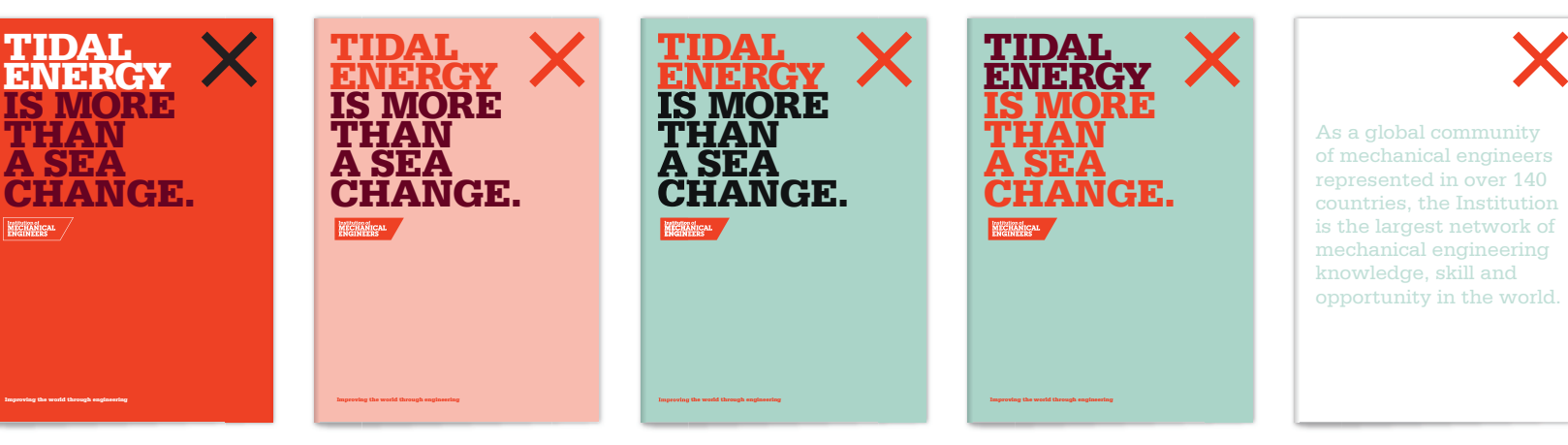

Do not use the Trapezium on a Bright Red background.

Do not tint either Red.

Do not use any other colours in the headlines

Do not reverse the headline colour combination.

Do not use any of the Steel Blue tints for type.

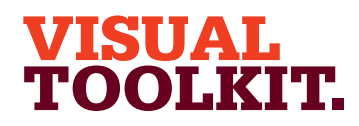

Using Minim

4.1 4.2 4.3 4.4 4.5 4.6 4.7 4.8 4.9 4.10 4.11 4.12 4.13 4.14 4.15 4.16 4.17 4.18 4.19 4.20 4.21 4.22 4.23 4.24 4.25 4.26 4.27 4.28 4.29 4.30 4.31 4.32 4.33 4.34 4.35

**Bullet** 

Avoidi

Photographs and illustration Cover design principles Using the strapline

Identifying divisions/groups Identifying sub-brands Commercial businesses One Birdcage Walk

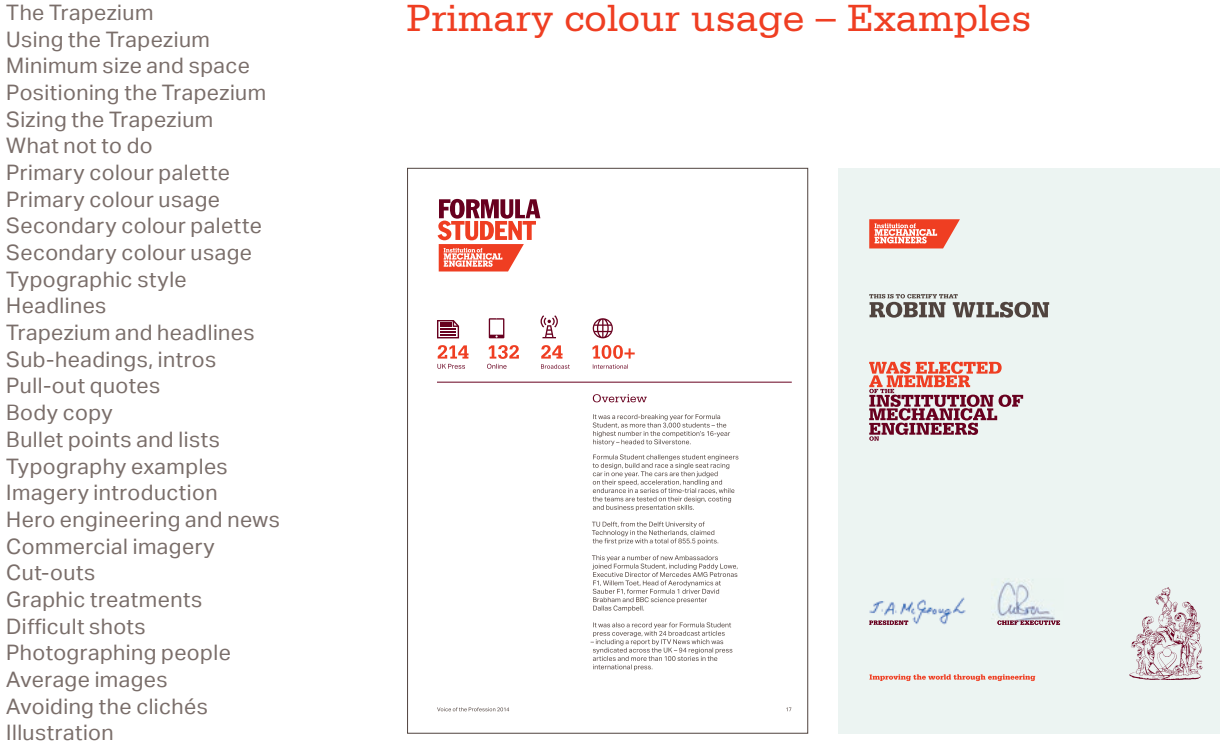

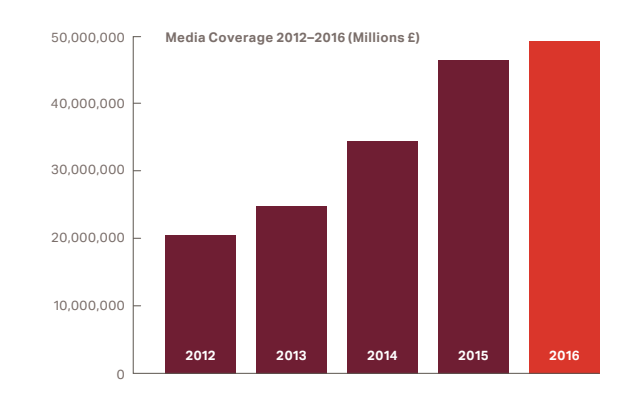

### **WORLD-CLASS<br>EVENTS.** Our world-class conferences, workshops, lectures, seminars and dinners keep you up to date on engineering ideas, inventions **DIVERSITY<br>IN ENGINEERING.** and the latest thought leadership within the profession. Our members input their ideas and · Free webinars expertise into our events - giving<br>you access to unique and exclusive + Face-to-face discussions content. Events range from short<br>content. Events range from short<br>half-day workshops to three-day<br>conferences. With interactive · CPD opportunities \* Exclusive networking time conversions symmetrically<br>formats giving you access to the<br>best minds in engineering, our<br>events are designed so you can<br>get the most out of your time. with industry thought leaders Search all our events by<br>industry and location. imeche.org/events  $\mathcal{F}$ 44,99 Excellent knowledge sharing<br>and networking events for industry professionals. Steve Mitchell CEng MIMechE

# Developments in the<br>engineering profession

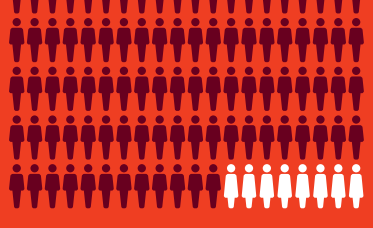

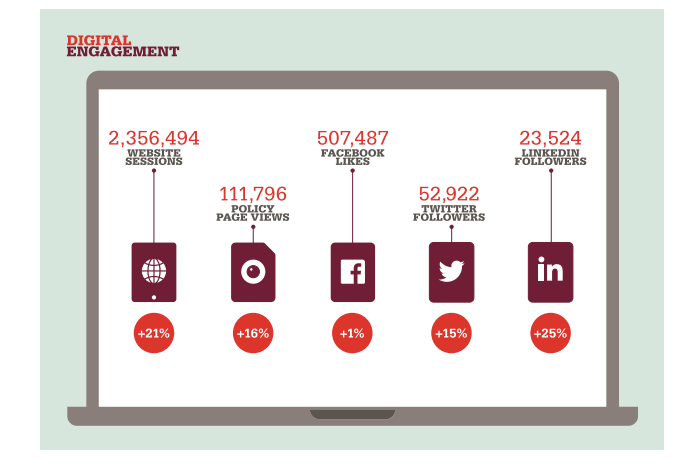

4.8 10,000,000

# Primary colour usage – Examples

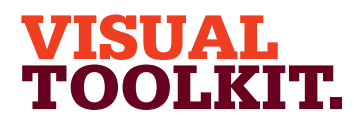

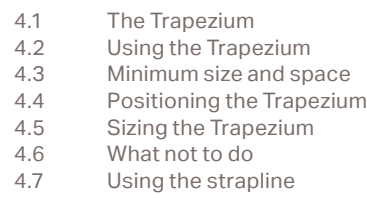

- Primary colour palette 4.8
- Primary colour usage 4.9
- Secondary colour palette 4.10
- Secondary colour usage 4.11
- Typographic style 4.12
- Headlines 4.13
- Trapezium and headlines 4.14
- Sub-headings and intros 4.15
- Pull-out quotes 4.16
- Body copy 4.17
- Bullet points and lists 4.18
- Typography examples 4.19
- Imagery introduction 4.20
- Engineering imagery 4.21
- Cut-outs 4.22
- Portraiture 4.23
- What not to do 4.24
- Illustration 4.25

4.10

- Cover design principles 4.26
- Identifying sub-brands 4.27
- Commercial businesses 4.28

# Secondary Colour Palette

Our secondary palette consists of 12 colours which play a supporting role in enhancing and brightening our communications. They are designed to complement our primary colours and should be applied in conjunction with the primary palette and not in isolation.

Each colour is designed to work in combination with its lighter and darker tones which are detailed on the following pages.

The Light colours are generally used as background colours and not for type. Conversely, the Dark/Darker colours can be used for type where there is sufficient contrast, but should not be used for backgrounds.

Some fundamental rules apply when combining the two palettes. Steel Blue should never be used in conjunction with the secondary palette and Dark Red and Darker Yellow should not be combined in the same layout. Don't combine type and backgrounds from different secondary colour combinations.

A balanced approach to the application of the Secondary Palette is paramount. Please limit the amount of different colours combined within layouts.

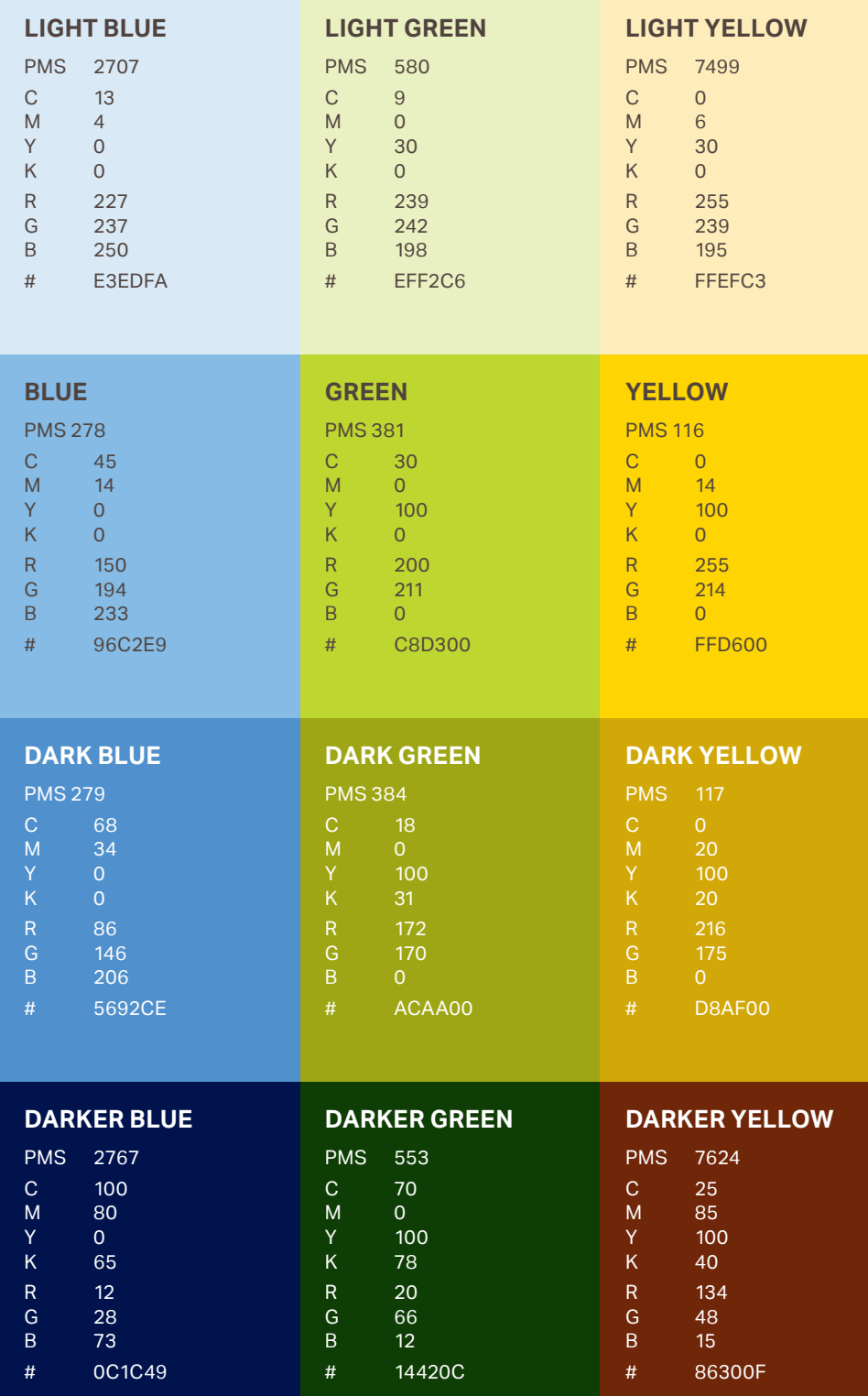

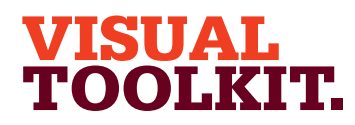

- Primary colour usage 4.8
- Secondary colour palette 4.9
- Secondary colour usage 4.10
- Typographic style 4.11
- Headlines 4.12
- Trapezium and headlines 4.13
- Sub-headings, intros 4.14
- Pull-out quotes 4.15
- Body copy 4.16
- Bullet points and lists 4.17
- Typography examples 4.18
- Imagery introduction 4.19
- Hero engineering and news 4.20
- Commercial imagery 4.21
- Cut-outs 4.22
- Graphic treatments 4.23
- Difficult shots 4.24
- Photographing people 4.25
- Average images 4.26
- Avoiding the clichés 4.27
- Illustration 4.28
- Photographs and illustration 4.29
- Cover design principles 4.30
- Using the strapline 4.31
- Identifying divisions/groups 4.32
- Identifying sub-brands 4.33
- Commercial businesses 4.34
- One Birdcage Walk 4.35

# Secondary colour usage – Colour combinations

This page illustrates the recommended colour combinations when combining the Primary and Secondary palettes. Never use Steel Blue in conjunction with any of these colours. Don't use the Light colours for text or the Dark/Darker colours as backgrounds.

Blue

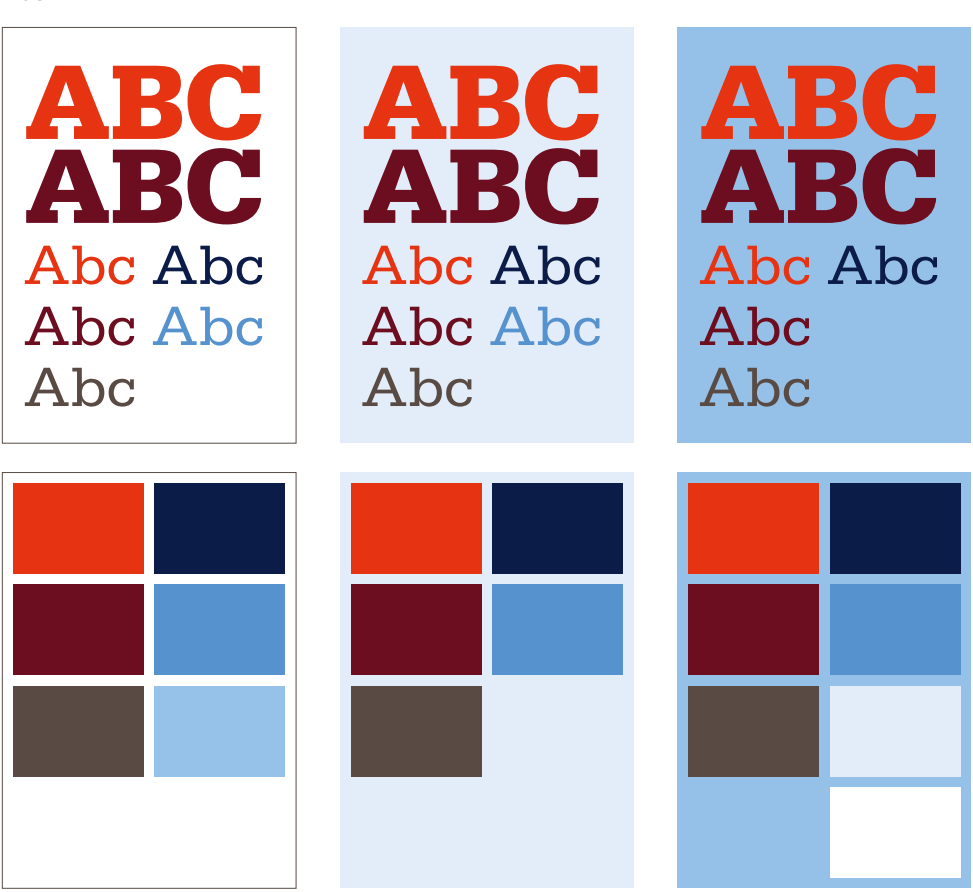

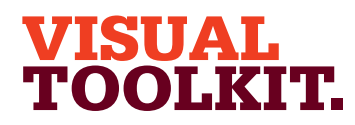

- Primary colour usage 4.8
- Secondary colour palette 4.9
- Secondary colour usage 4.10
- Typographic style 4.11
- Headlines 4.12
- 4.13
- Trapezium and headlines Sub-headings, intros 4.14
- 
- Pull-out quotes 4.15
- Body copy 4.16
- Bullet points and lists 4.17
- Typography examples 4.18
- Imagery introduction 4.19
- Hero engineering and news 4.20
- Commercial imagery 4.21
- Cut-outs 4.22
- Graphic treatments 4.23
- Difficult shots 4.24
- Photographing people 4.25
- Average images 4.26
- Avoiding the clichés 4.27
- Illustration 4.28
- Photographs and illustration 4.29
- Cover design principles 4.30
- Using the strapline 4.31
- Identifying divisions/groups 4.32
- Identifying sub-brands 4.33
- Commercial businesses 4.34
- One Birdcage Walk 4.35

# Secondary colour usage – Colour combinations

This page illustrates the recommended colour combinations when combining the Primary and Secondary palettes. Never use Steel Blue in conjunction with any of these colours. Don't use the Light colours for text or the Dark/Darker colours as backgrounds.

Green

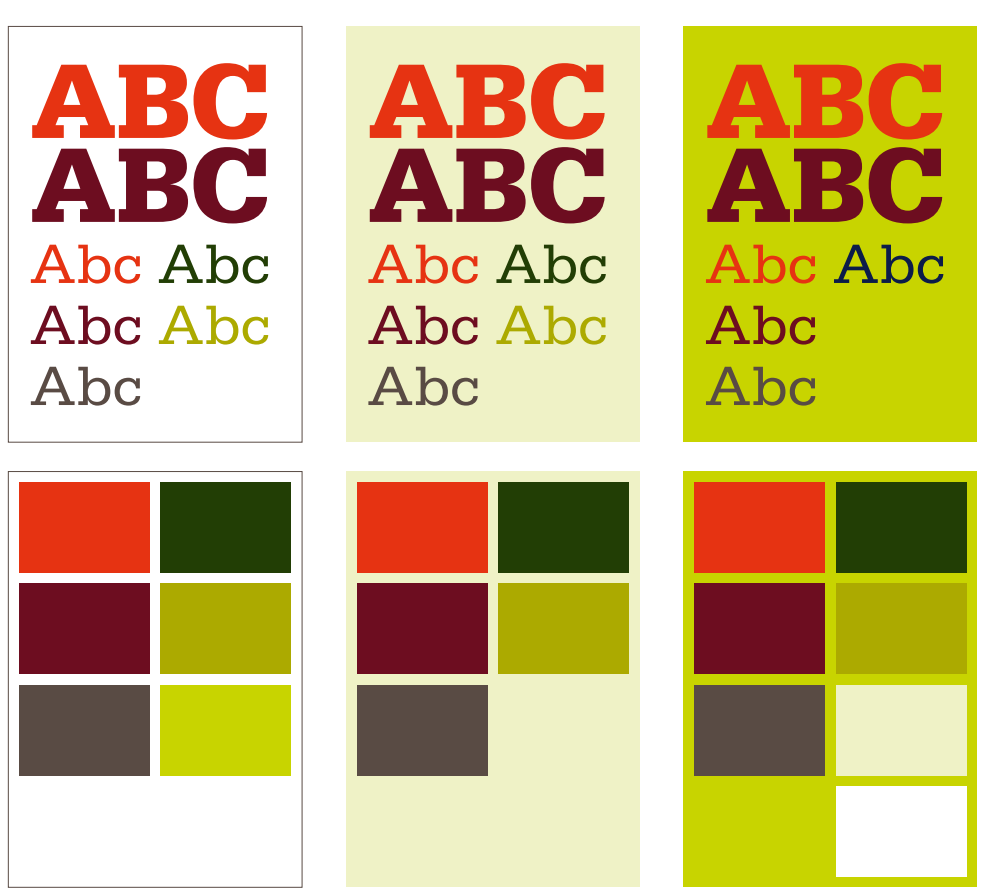

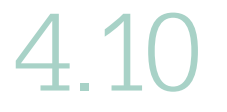

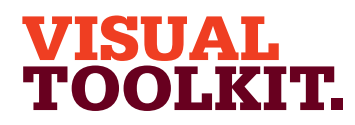

- Primary colour usage 4.8
- Secondary colour palette Secondary colour usage 4.9 4.10
- Typographic style 4.11
- Headlines 4.12
- 
- Trapezium and headlines 4.13
- Sub-headings, intros 4.14
- Pull-out quotes 4.15
- Body copy 4.16
- Bullet points and lists 4.17
- Typography examples 4.18
- Imagery introduction 4.19
- Hero engineering and news 4.20
- Commercial imagery 4.21
- Cut-outs 4.22
- Graphic treatments 4.23
- Difficult shots 4.24
- Photographing people 4.25
- Average images 4.26
- Avoiding the clichés 4.27
- Illustration 4.28
- Photographs and illustration 4.29
- Cover design principles 4.30
- Using the strapline 4.31
- Identifying divisions/groups 4.32
- Identifying sub-brands 4.33
- Commercial businesses 4.34
- One Birdcage Walk 4.35

# Secondary colour usage – Colour combinations

This page illustrates the recommended colour combinations when combining the Primary and Secondary palettes. Never use Steel Blue in conjunction with any of these colours. Don't use the Light colours for text or the Dark/Darker colours as backgrounds.

Yellow

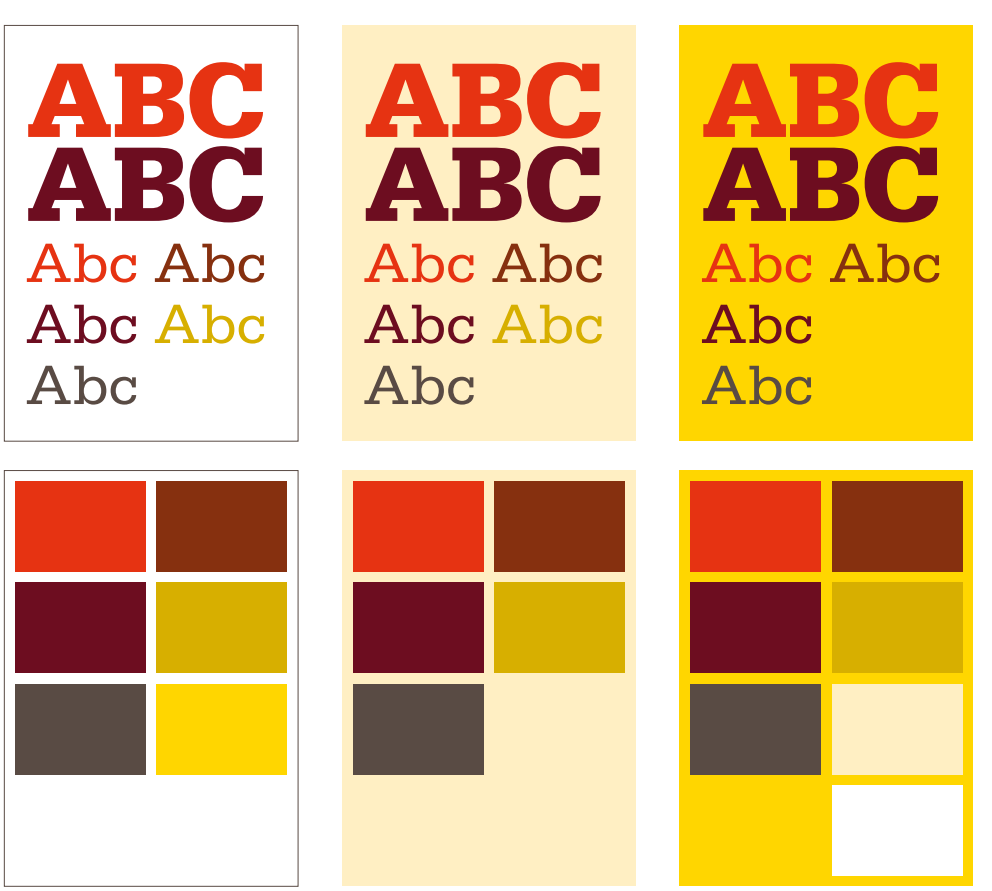

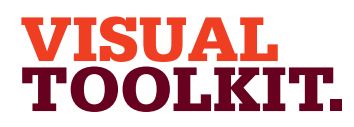

#### The Trapezium Using the Trapezium Minimum size and space 4.1 4.2 4.3

- Positioning the Trapezium 4.4
- Sizing the Trapezium 4.5
- What not to do 4.6
- Primary colour palette 4.7
- Primary colour usage 4.8
- Secondary colour palette 4.9
- Secondary colour usage 4.10
- Typographic style 4.11
- Headlines 4.12
- Trapezium and headlines 4.13
- Sub-headings, intros 4.14
- Pull-out quotes 4.15
- Body copy 4.16
- Bullet points and lists 4.17
- Typography examples 4.18
- Imagery introduction 4.19
- Hero engineering and news 4.20
- Commercial imagery 4.21
- Cut-outs 4.22
- Graphic treatments 4.23
- Difficult shots 4.24
- Photographing people 4.25
- Average images 4.26
- Avoiding the clichés 4.27
- Illustration 4.28

4.10

- Photographs and illustration 4.29
- Cover design principles 4.30
- Using the strapline 4.31
- Identifying divisions/groups 4.32
- Identifying sub-brands 4.33
- Commercial businesses 4.34
- One Birdcage Walk 4.35

# Secondary colour usage

### **What not to do**

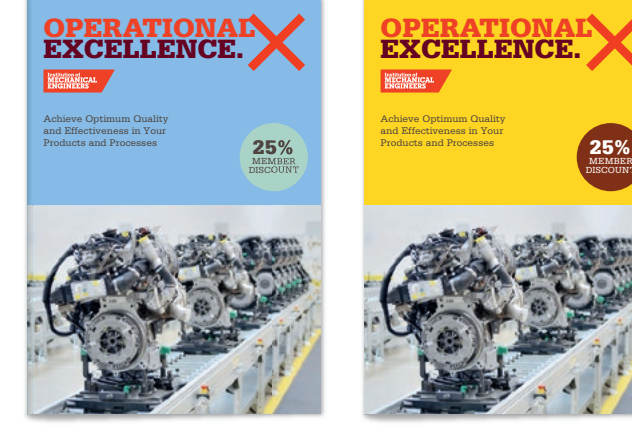

Never use Steel Blue with the secondary colours.

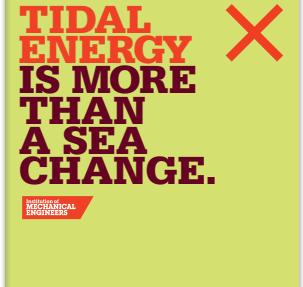

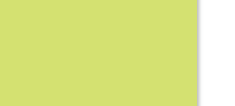

Do not tint any of the secondary colours.

Improving the world through engineering

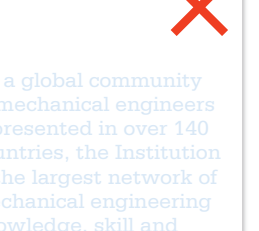

Do not use the Light colours for type.

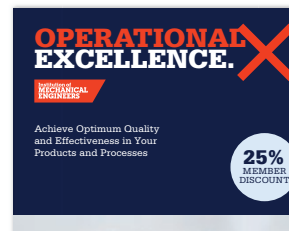

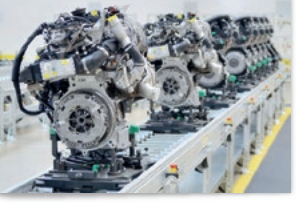

Do not use the Dark/Darker colours for backgrounds.

As a global community of mechanical engineers represented in over 140 countries, the Institution is the largest network of mechanical engineering knowledge, skill and opportunity in the world.

Do not combine type and backgrounds using different secondary colour combinations

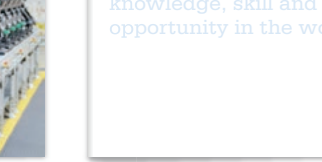

Do not combine Dark Red

MEMBER DISCOUNT

and Darker Yellow.

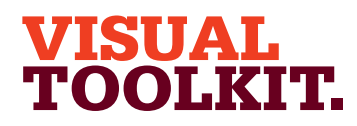

4.1 4.2 4.3 4.4 4.5 4.6 4.7 4.8 4.9 4.10 4.11 4.12 4.13 4.14 4.15 4.16 4.17 4.18 4.19 4.20 4.21 4.22 4.23 4.24 4.25 4.26 4.27 4.28 4.29 4.30 4.31 4.32 4.33 4.34 4.35

Average images Avoiding the clichés

Photographs and illustration Cover design principles Using the strapline

Identifying divisions/groups Identifying sub-brands Commercial businesses One Birdcage Walk

Illustration

4.10

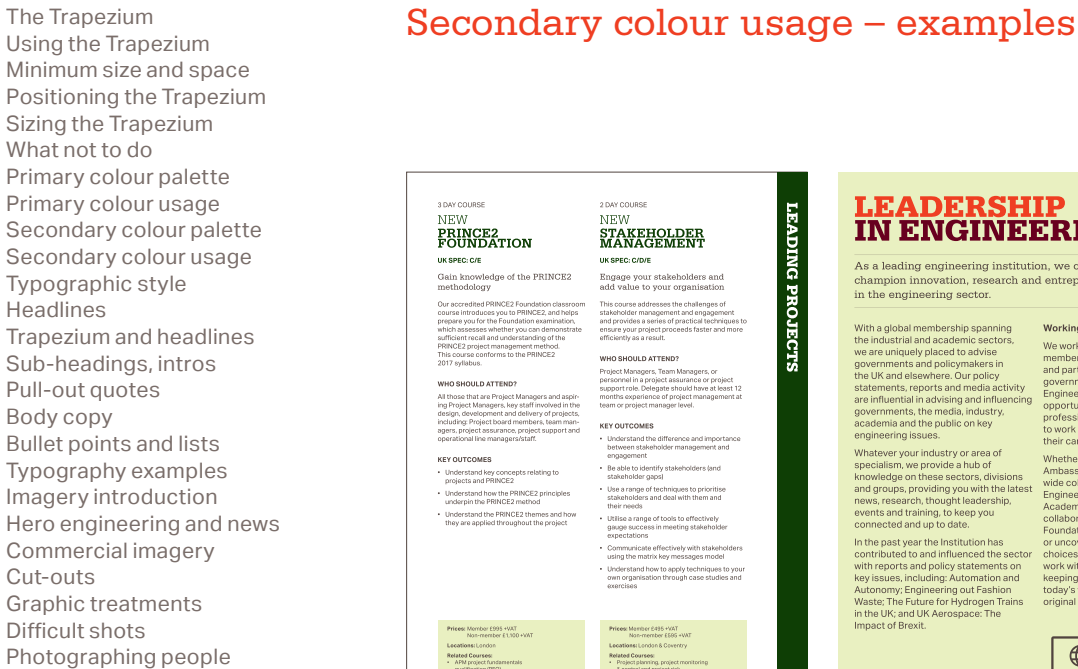

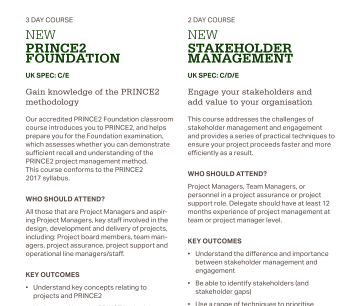

Use a range of techniq

PRINCE2 them

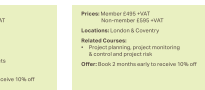

### **LEADERSHIP IN ENGINEERING.** As a leading engineering institution, we continue to

champion innovation, research and entrepreneurship in the engineering sector.

With a global membership spanning Working in partnership the industrial and academic sectors. We work continually on our the industrial and academic secto<br>we are uniquely placed to advise<br>governments and policymakers in<br>the UK and elsewhere. Our policy statements, reports and media activity are influential in advising and influencing<br>governments, the media, industry,<br>academia and the public on key engineering issues. their careers

Whatever your industry or area of<br>specialism, we provide a hub of<br>knowledge on these sectors, divisions wide collaborative activities, such as the and groups, providing you with the latest wide collaborative activities, such as the<br>Engineering Policy Centre at the Royal<br>Academy of Engineers, carrying out<br>collaborative research with the Gatsby<br>Foundation on female apprentices, and groups, providing you with the later<br>news, research, thought leadership,<br>events and training, to keep you<br>connected and up to date. In the past year the Institution has

Impact of Brexit

or uncovering young people's career contributed to and influenced the sector<br>with reports and policy statements on choices through jointly commission<br>work with Engineering UK – we are<br>keeping the Institution relevant in key issues, including: Automation and Autonomy; Engineering out Fashion<br>Waste; The Future for Hydrogen Trains<br>in the UK; and UK Aerospace: The today's world, while fulfilling the priginal purpose of our founders

 $\bigoplus$ 

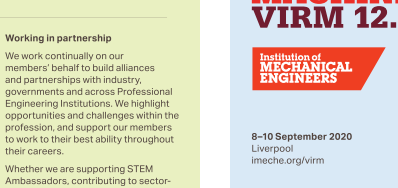

Conference **Conrerence**<br>Tribology Group/Mechatronics,<br>Informatics & Control Group

**SUBMISSIC<br>DEADLINI**<br>13.09.2019

**CALL FOR PAPERS** 

**VIBRATIONS** 

**IN ROTATING** 

**MACHINERY-**

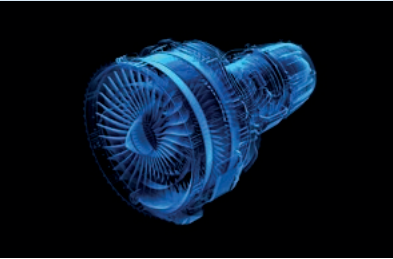

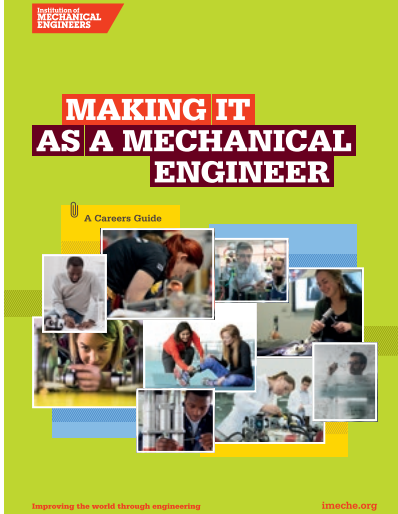

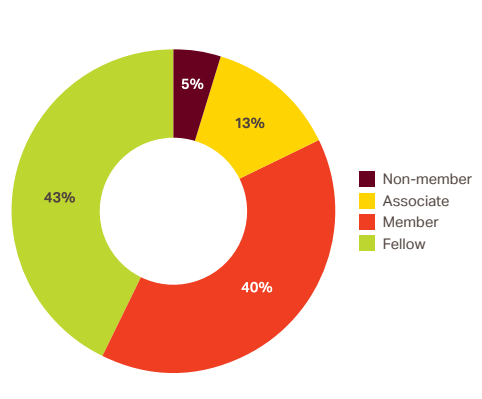

**LEADING** 

**PROJECT** 

 $29$ 

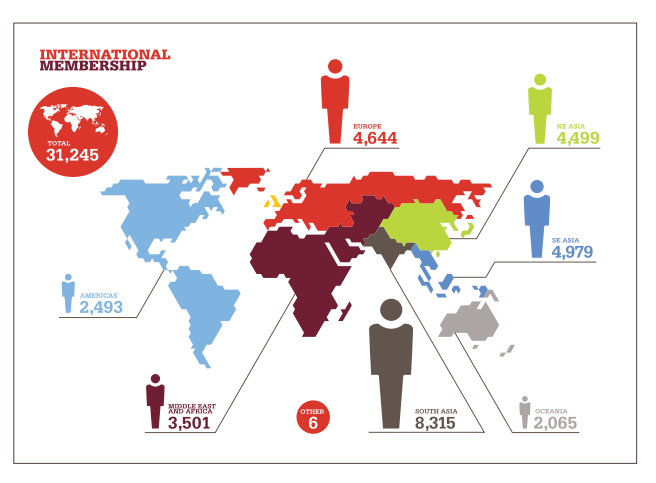

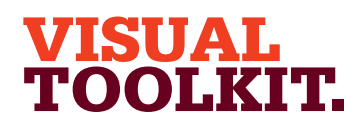

- Secondary colour palette 4.9
- Secondary colour usage 4.10
- Typographic style 4.11
- Headlines 4.12
- Trapezium and headlines 4.13
- Sub-headings, intros 4.14
- Pull-out quotes 4.15
- Body copy 4.16
- Bullet points and lists 4.17
- Typography examples 4.18
- Imagery introduction 4.19
- Hero engineering and news 4.20
- Commercial imagery 4.21
- Cut-outs 4.22
- Graphic treatments 4.23
- Difficult shots 4.24
- Photographing people 4.25
- Average images Avoiding the clichés 4.26 4.27
- Illustration 4.28

4.11

- Photographs and illustration 4.29
- Cover design principles 4.30
- Using the strapline 4.31
- Identifying divisions/groups 4.32
- Identifying sub-brands 4.33
- Commercial businesses 4.34
- One Birdcage Walk 4.35

# Typographic style

Our typographic style is bold and confident. We combine the slab serif font Serifa with the sans serif font Aktiv in all our printed communications. Serifa is available in four weights. Serifa Black is primarily used for headlines and Serifa Light, Roman or Bold for sub-headings and pulled quotes. Serifa should not be used for body copy.

### **SERIFA**

# ABab ABab **ABab** ABab

ABCDEFGHIJKI MNOPORSTUVWXY abcdefghijklmnopqrstuvwxy 1234567890 Serifa Light

ABCDEFGHLIKLMNOPORSTUVWXY abcdefghijklmnopqrstuvwxy 1234567890 Serifa Roman

**ABCDEFGHIJKLMNOPQRSTUVWXY abcdefghijklmnopqrstuvwxy 1234567890 Serifa Bold**

ABCDEFGHIJKLMNOPQRSTUVWXY abcdefghijklmnopqrstuvwxy 1234567890 Black

Aktiv is our body copy font and is available in two weights, Aktiv Regular and Aktiv Bold. Aktiv Regular should be used for all body copy with Aktiv Bold for emphasis. Aktiv should not be used for headlines or pulled quotes. For volunteer produced communications and all digital applications, such as Microsoft Office, where Serifa and Aktiv are not appropriate, Verdana should be used.

# **AKTIV**

# ABab **ABab**

ABCDEFGHIJKLMNOPQRSTUVWXY abcdefghijklmnopqrstuvwxy 1234567890 Aktiv Regular

**ABCDEFGHIJKLMNOPQRSTUVWXY abcdefghijklmnopqrstuvwxy 1234567890 Aktiv Bold**

# **VERDANA**

# ABab **ABab**

ABCDEFGHIJKLMNOPQRSTUVWXY abcdefghijklmnopqrstuvwxy 1234567890 Verdana Regular

**ABCDEFGHIJKLMNOPQRSTUVWXY abcdefghijklmnopqrstuvwxy 1234567890 Verdana Bold**

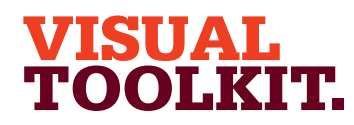

The Trapezium Using the Trapezium Minimum size and space Positioning the Trapezium Sizing the Trapezium What not to do Primary colour palette Primary colour usage Secondary colour palette Secondary colour usage 4.1 4.2 4.3 4.4 4.5 4.6 4.7 4.8 4.9 4.10

- 
- Typographic style 4.11
- Headlines 4.12
- Trapezium and headlines 4.13
- Sub-headings, intros 4.14
- Pull-out quotes 4.15
- Body copy 4.16
- Bullet points and lists 4.17
- Typography examples 4.18
- Imagery introduction 4.19
- Hero engineering and news 4.21
- Commercial imagery 4.21
- Cut-outs 4.22
- Graphic treatments 4.23
- Difficult shots 4.24
- Photographing people 4.25
- Average images Avoiding the clichés 4.26
- Illustration 4.27 4.28
- 
- Photographs and illustration 4.29
- Cover design principles 4.30
- Using the strapline 4.31
- Identifying divisions/groups 4.32
- Identifying sub-brands 4.33
- Commercial businesses 4.34
- One Birdcage Walk 4.35

# **Headlines**

The main things to remember are to keep headlines concise, follow the specified leading ratio and avoid punctuation.

### **ALL HEADLINES**

SERIFA BLACK SET IN ALL CAPITALS IVI AKES HEADLINES STANDOUT.

Headline leading is always set at a fixed ratio of 1:0.75. For example 100pt type with 75pt leading.

Headlines are split using colour to highlight the meaning. The colour split should primarily use Bright Red followed by Dark Red. Please see the Primary and Secondary Colour Usage section for more information on approved headline colour combinations.

Use of punctuation which falls below the baseline – commas or brackets for example – should be avoided. Punctuation which sits on the baseline, such as colons, can be used.

All headlines should close with a full stop or a question mark.

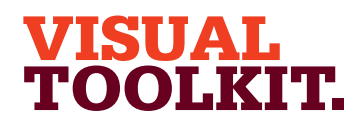

- Primary colour usage 4.8
- Secondary colour palette 4.9
- Secondary colour usage 4.10
- Typographic style 4.11
- Headlines 4.12
- Trapezium and headlines 4.13
- Sub-headings, intros 4.14
- Pull-out quotes 4.15
- Body copy 4.16
- Bullet points and lists 4.17
- Typography examples 4.18
- Imagery introduction 4.19
- Hero engineering and news 4.20
- Commercial imagery 4.21
- Cut-outs 4.22
- Graphic treatments 4.23
- Difficult shots 4.24
- Photographing people 4.25
- Average images 4.26
- Avoiding the clichés 4.27
- Illustration 4.28

4.12

- Photographs and illustration 4.29
- Cover design principles 4.30
- Using the strapline 4.31
- Identifying divisions/groups 4.32
- Identifying sub-brands 4.33
- Commercial businesses 4.34
- One Birdcage Walk 4.35

# Education headlines

Education materials for students aged 16 and under, have their own distinct headline style, where each headline word is contained within a holding device. The headlines use the same Bright Red/Dark Red colour split to highlight their meaning, but this is applied to the holding devices.

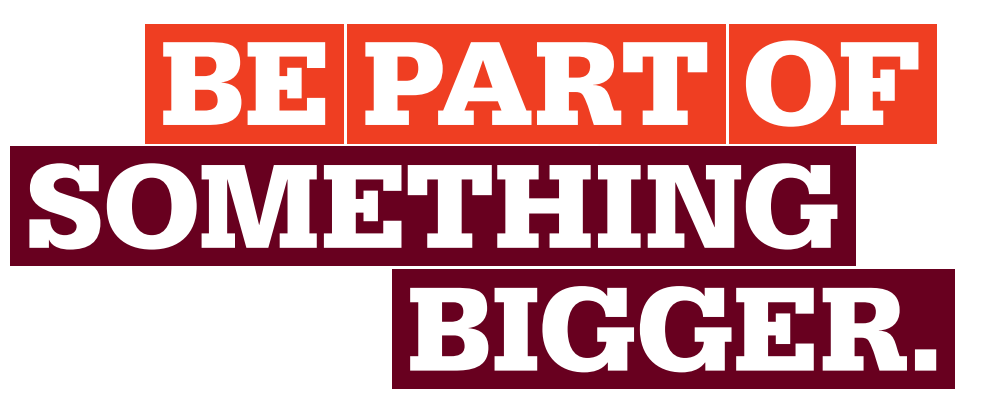

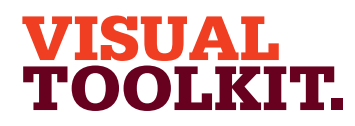

The Trapezium Using the Trapezium Minimum size and space Positioning the Trapezium Sizing the Trapezium What not to do Primary colour palette Primary colour usage Secondary colour palette 4.1 4.2 4.3 4.4 4.5 4.6 4.7 4.8 4.9

- Secondary colour usage 4.10
- Typographic style 4.11
- Headlines 4.12
- Trapezium and headlines 4.13
- Sub-headings, intros 4.14
- Pull-out quotes 4.15
- Body copy 4.16
- Bullet points and lists 4.17
- Typography examples 4.18
- Imagery introduction 4.19
- Hero engineering and news 4.20
- Commercial imagery 4.21
- Cut-outs 4.22
- Graphic treatments 4.23
- Difficult shots 4.24
- Photographing people 4.25
- Average images 4.26
- Avoiding the clichés 4.27
- Illustration 4.28
- Photographs and illustration 4.29
- Cover design principles 4.30
- Using the strapline 4.31
- Identifying divisions/groups 4.32
- Identifying sub-brands 4.33
- Commercial businesses 4.34
- One Birdcage Walk 4.35

# Education headline construction

Education headlines should be set using the fixed headline leading ratio of 1:0.75. For example 100pt type with 75pt leading. The vertical measurement between the baseline and the cap-height is then multiplied by a ratio of 1.5. This measurement is applied to all four sides of the lines of type to create the holding device.

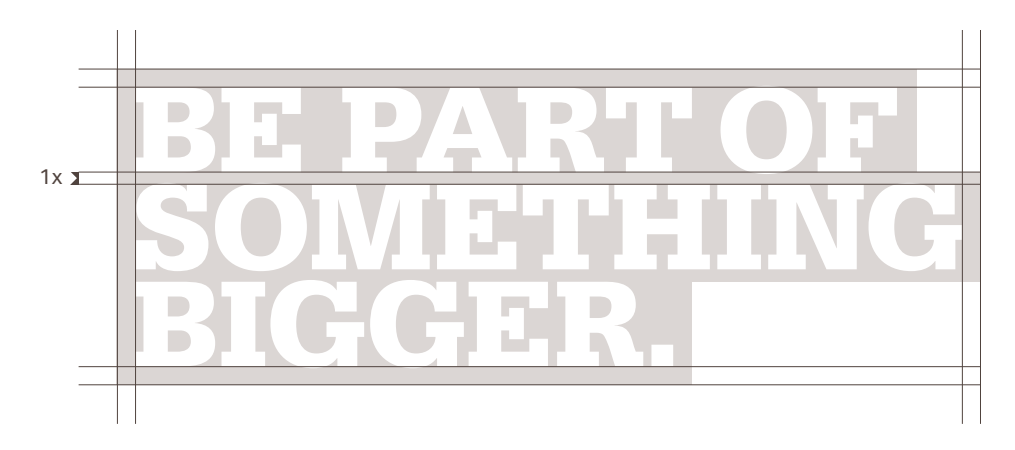

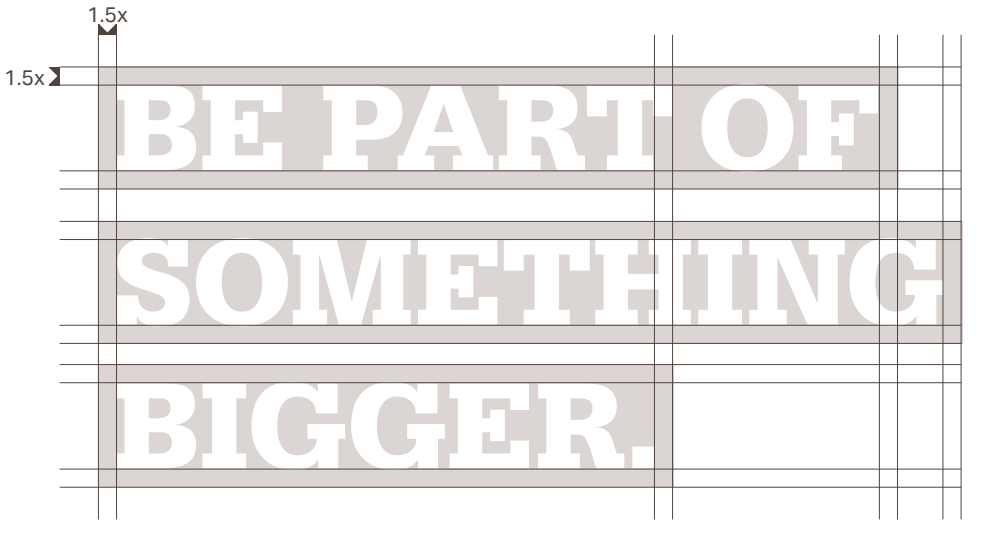

4.12

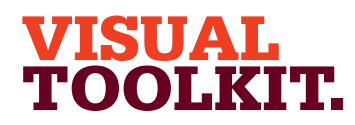

The Trapezium Using the Trapezium Minimum size and space Positioning the Trapezium Sizing the Trapezium What not to do Primary colour palette Primary colour usage Secondary colour palette 4.1 4.2 4.3 4.4 4.5 4.6 4.7 4.8 4.9

- 
- Secondary colour usage Typographic style 4.10 4.11
- 
- Headlines 4.12
- Trapezium and headlines 4.13
- Sub-headings, intros 4.14
- Pull-out quotes 4.15
- Body copy 4.16
- Bullet points and lists 4.17
- Typography examples 4.18
- Imagery introduction 4.19
- Hero engineering and news 4.20
- Commercial imagery 4.21
- Cut-outs 4.22
- Graphic treatments 4.23
- Difficult shots 4.24
- Photographing people 4.25
- Average images 4.26
- Avoiding the clichés 4.27
- Illustration 4.28

4.12

- Photographs and illustration 4.29
- Cover design principles 4.30
- Using the strapline 4.31
- Identifying divisions/groups 4.32
- Identifying sub-brands 4.33
- Commercial businesses 4.34
- One Birdcage Walk 4.35

# Education headline construction

Each word and its corresponding holding device is then spaced horizontally and vertically using a ratio of 1:0.2. For example, a holding device which measures an additional 10mm on each side would use vertical and horizontal spacing of 2mm.

Once the headlines are constructed and spaced correctly, the horizontal alignment can be adjusted to create dynamic typographic layouts.

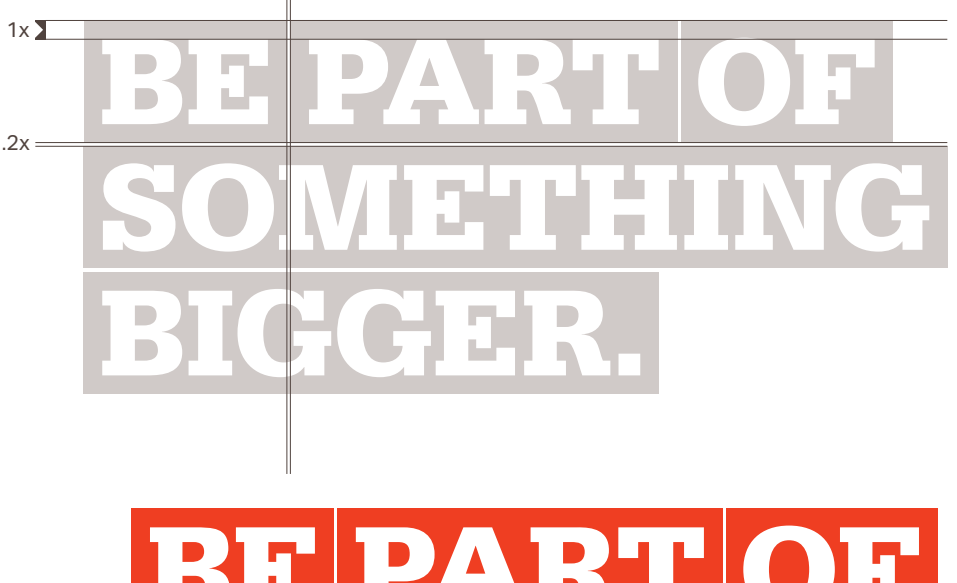

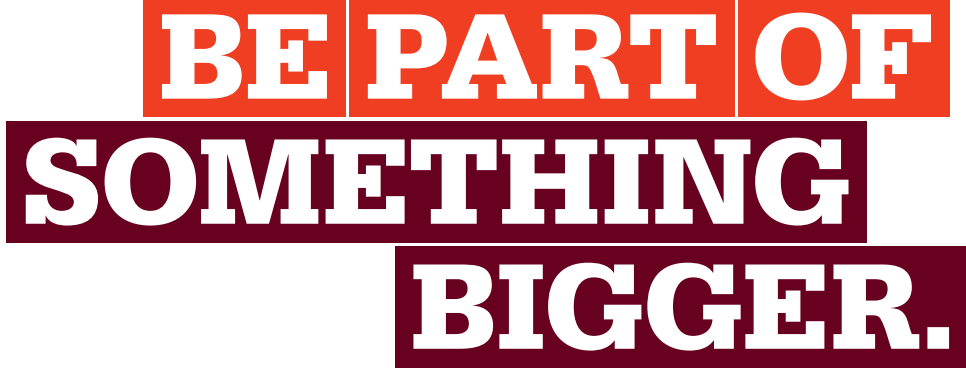

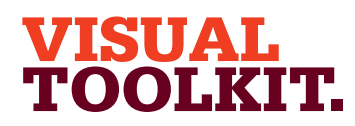

The Trapezium Using the Trapezium Minimum size and space Positioning the Trapezium Sizing the Trapezium What not to do Primary colour palette Primary colour usage Secondary colour palette Secondary colour usage Typographic style Headlines Trapezium and headlines Sub-headings, intros Pull-out quotes Body copy Bullet points and lists 4.1 4.2 4.3 4.4 4.5 4.6 4.7 4.8 4.9 4.10 4.11 4.12 4.13 4.14 4.15 4.16 4.17

- Typography examples 4.18
- Imagery introduction 4.19
- Hero engineering and news 4.20
- Commercial imagery 4.21
- Cut-outs 4.22
- Graphic treatments 4.23
- Difficult shots 4.24
- Photographing people 4.25
- Average images 4.26
- Avoiding the clichés 4.27
- Illustration 4.28
- Photographs and illustration 4.29
- Cover design principles 4.30
- Using the strapline 4.31
- Identifying divisions/groups 4.32
- Identifying sub-brands 4.33
- Commercial businesses 4.34
- One Birdcage Walk 4.35

## **Headlines**

**What not to do**

IMPROVING THE WORLD THROUGH ENGINEERING: INSPIRING OUR FUTURE ENGINEERS.

Keep headlines short and to the point.

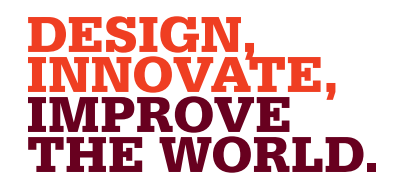

Avoid using punctuation that falls below the baseline.

# IMPROVING THE WORLD THROUGH ENGINEERING.

Always use the specified leading ratio.

# IMPROVING THE WORLD THROUGH NGINEERING.

Only use approved colour combinations.

IMPROVING THE WORLD THROUGH ENGINEERING.

# **IMPROV THE WORLD THROUGH ENGINEERING.**

# Improving The World Through Engineering.

Only set headlines in Serifa Black in caps.

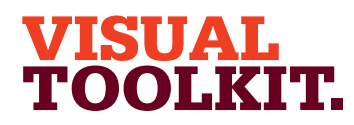

#### The Trapezium Using the Trapezium Minimum size and space Positioning the Trapezium Sizing the Trapezium What not to do Primary colour palette Primary colour usage Secondary colour palette Secondary colour usage Typographic style Headlines Trapezium and headlines Sub-headings, intros Pull-out quotes Body copy Bullet points and lists Typography examples Imagery introduction Hero engineering and news Commercial imagery Cut-outs Graphic treatments Difficult shots Photographing people Average images Avoiding the clichés 4.1 4.2 4.3 4.4 4.5 4.6 4.7 4.8 4.9 4.10 4.11 4.12 4.13 4.14 4.15 4.16 4.17 4.18 4.19 4.20 4.21 4.22 4.23 4.24 4.25 4.26 4.27

- Illustration 4.28
- Photographs and illustration 4.29

 $1x$ 

 $2x$ 

- Cover design principles 4.30
- Using the strapline 4.31
- Identifying divisions/groups 4.32
- Identifying sub-brands 4.33
- Commercial businesses 4.34
- One Birdcage Walk 4.35

# Connecting the Trapezium to headlines and sub-titles

There is a fixed ratio to ensure that the Trapezium is always positioned a consistent vertical distance from a headline. When the headline works as a cover title which also features a sub-title, there is an additional ratio for connecting the elements.

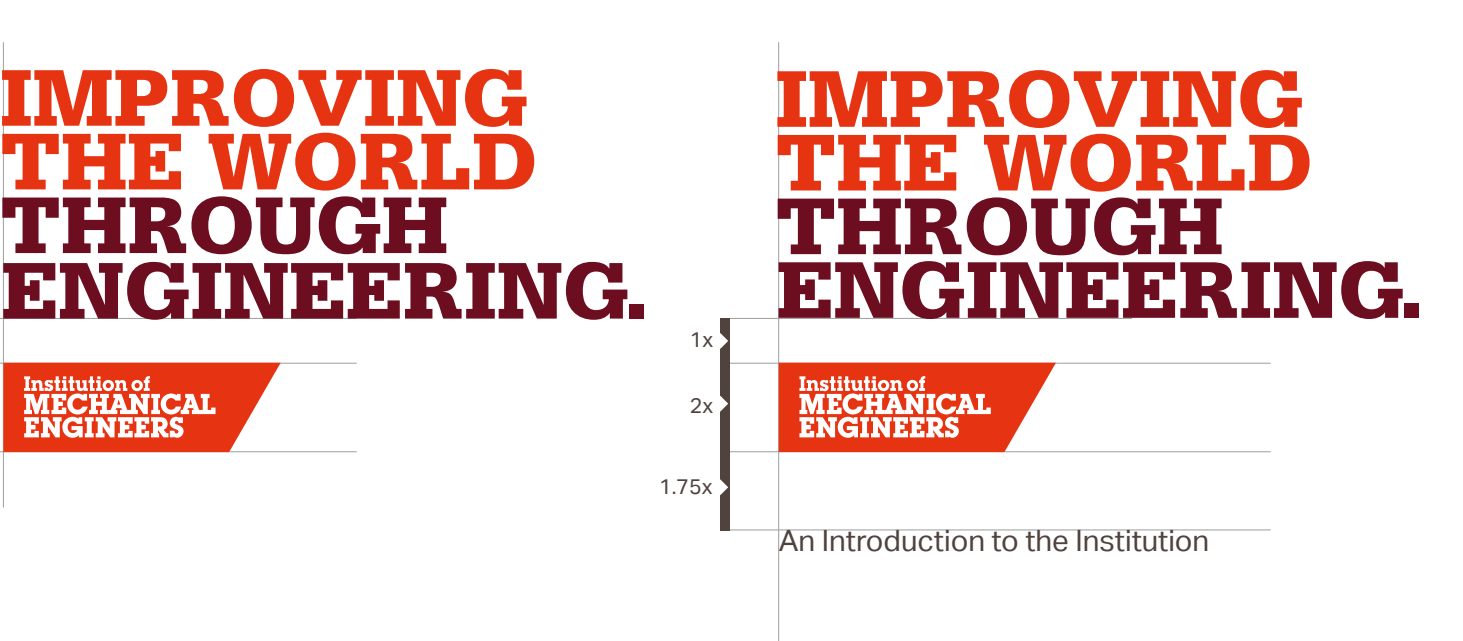

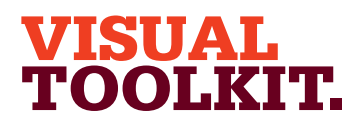

The Trapezium Using the Trapezium Minimum size and space Positioning the Trapezium Sizing the Trapezium What not to do Primary colour palette Primary colour usage Secondary colour palette Secondary colour usage Typographic style Headlines Trapezium and headlines Sub-headings, intros Pull-out quotes Body copy Bullet points and lists Typography examples Imagery introduction Hero engineering and news Commercial imagery Cut-outs Graphic treatments Difficult shots Photographing people Average images Avoiding the clichés Illustration Photographs and illustration Cover design principles Using the strapline Identifying divisions/groups Identifying sub-brands Commercial businesses 4.1  $4.2$ 4.3 4.4 4.5 4.6 4.7 4.8 4.9 4.10 4.11 4.12 4.13 4.14 4.15 4.16 4.17 4.18 4.19 4.20 4.21 4.22 4.23 4.24 4.25 4.26 4.27 4.28 4.29 4.30 4.31 4.32 4.33 4.34

#### One Birdcage Walk 4.35

4.14

# Sub-headings and intro paragraphs

There are also suggested style guidelines for other type elements used in the brand. Please refer to the colour section for guidance on applying the Primary and Secondary colour palettes to type.

### **FOR SUB-HEADINGS**

Serifa Light set in upper and lowercase or CAPS. Serifa Roman set in upper and lowercase or CAPS. **Serifa Bold set in upper and lowercase or CAPS.** Serifa Black set in upper and lowercase or CAPS.

### **FOR INTRO PARAGRAPHS**

Serifa Light set in upper and lowercase. Serifa Roman set in upper and lowercase. **Serifa Bold set in upper and lowercase.** Serifa Black set in upper and lowercase. Serifa set in title or sentence case should use a fixed leading ratio of 1:1.25. For example 20pt type with 25pt leading.

There is more flexibility when setting Sub-headings which use Serifa in caps, although a minimum leading ratio of 1:0.75pt should be used. For example 20pt type with 15pt leading.

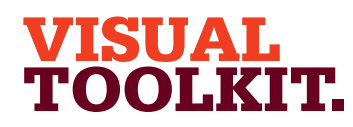

- 
- Primary colour usage Secondary colour palette 4.8 4.9
- Secondary colour usage 4.10
- Typographic style 4.11
- Headlines 4.12
- 4.13
- Trapezium and headlines Sub-headings, intros 4.14
- Pull-out quotes 4.15
- Body copy 4.16
- 4.17
- Bullet points and lists Typography examples 4.18
- Imagery introduction 4.19
- Hero engineering and news 4.20
- Commercial imagery 4.21
- Cut-outs 4.22
- Graphic treatments 4.23
- Difficult shots 4.24
- Photographing people 4.25
- Average images Avoiding the clichés 4.26 4.27
- Illustration 4.28
- Photographs and illustration 4.29
- Cover design principles 4.30
- Using the strapline 4.31
- Identifying divisions/groups 4.32
- Identifying sub-brands 4.33
- Commercial businesses 4.34
- One Birdcage Walk 4.35

# Pull-out quotes

Pull-out quotes should be set in Serifa in sentence case. When setting quotes we keep their style consistent, heading them with quotation marks in Serifa Black in one of two sizes as shown below. The quotation marks are separated from the text by the cap height of the quote type.

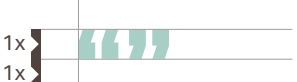

 $2x$ 

 $1x$ 

 $1x$ 

1x

As a global community of mechanical engineers represented in over 140 countries, the Institution is the largest network of mechanical engineering knowledge, skill and opportunity in the world.

As a global community of mechanical engineers represented in over 140 countries, the Institution is the largest network of mechanical engineering knowledge, skill and opportunity in the world.

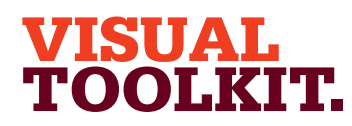

The Trapezium Using the Trapezium Minimum size and space Positioning the Trapezium Sizing the Trapezium What not to do Primary colour palette Primary colour usage Secondary colour palette Secondary colour usage Typographic style Headlines Trapezium and headlines Sub-headings, intros Pull-out quotes Body copy Bullet points and lists Typography examples Imagery introduction Hero engineering and news Commercial imagery Cut-outs Graphic treatments Difficult shots Photographing people Average images Avoiding the clichés Illustration Photographs and illustration Cover design principles Using the strapline 4.1 4.2 4.3 4.4 4.5 4.6 4.7 4.8 4.9 4.10 4.11 4.12 4.13 4.14 4.15 4.16 4.17 4.18 4.19 4.20 4.21 4.22 4.23 4.24 4.25 4.26 4.27 4.28 4.29 4.30 4.31

#### Identifying divisions/groups 4.32

Identifying sub-brands 4.33

- Commercial businesses 4.34
- One Birdcage Walk 4.35

4.15

# Pull-out quotes

**What not to do**

### **KH**

Apart from just transport, we have seen a slowing of overall CO<sub>2</sub> emissions reduction recently, with the UK reducing by just 2% in 2018 and indeed global emissions increasing by 0.6% in 2019. A recent report from the Office for National Statistics, shows the UK to be the largest importer per capita of GHG emissions in the G7 from outsourced activities, such as manufacturing and food production. This means that there is an imperative to act now and apply technologies that will reduce our impact on the environment and human health. Keep quotes concise.

# **KK11**

### AS A GLOBAL COMMUNITY OF MECHANICAL ENGINEERS REPRESENTED IN OVER 140 COUNTRIES, THE INSTITUTION THE LARGEST NETWORK OF MECHANICAL ENGINEERING KNOWLEDGE, SKILL AND OPPORTUNITY IN THE WORLD.

Don't set quotes in caps.

Apart from just transport, we have seen a slowing of overall CO<sub>2</sub> emissions reduction recently, with the UK reducing by just 2% in 2018 and indeed global emissions increasing by 0.6% in 2019.

Don't adjust the quote style.

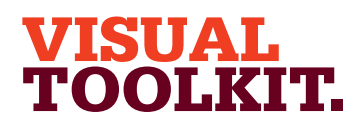

The Trapezium Using the Trapezium Minimum size and space Positioning the Trapezium Sizing the Trapezium What not to do Primary colour palette Primary colour usage Secondary colour palette Secondary colour usage Typographic style Headlines Trapezium and headlines Sub-headings, intros Pull-out quotes Body copy Bullet points and lists 4.1 4.2 4.3 4.4 4.5 4.6 4.7 4.8 4.9 4.10 4.11 4.12 4.13 4.14 4.15 4.16 4.17

Typography examples 4.18

- Imagery introduction 4.19
- Hero engineering and news 4.20
- Commercial imagery 4.21
- Cut-outs 4.22
- Graphic treatments 4.23
- Difficult shots 4.24
- Photographing people Average images 4.25 4.26
- Avoiding the clichés 4.27
- Illustration 4.28

4.16

- Photographs and illustration 4.29
- Cover design principles 4.30
- Using the strapline 4.31
- 4.32
- Identifying divisions/groups 4.33
- Identifying sub-brands
- Commercial businesses 4.34
- One Birdcage Walk 4.35

# Body copy

Our body copy typeface is Aktiv Regular, and is available in two weights, Aktiv Regular and Aktiv Bold. Body copy should be set in Aktiv Regular at 10/12.5pt. Small body copy, used in legends or figures for example, may be set at the smaller size of 8/10pt, but legibility is always paramount. Aktiv Bold can be used for emphasis and may also be used for sub-headings set at 10/12.5pt.

Body copy should primarily be set in Warm Grey. Please refer to the colour section for guidance on applying the Primary and Secondary colour palettes to type.

### Body copy size 10/12.5pt Aktiv Regular

Lorem ipsum dolor sit amet, consectetur adipiscing elit. Mauris eleifend nisi a dapibus laoreet. Morbiat velit rhoncus, fermentum dolor vitae, posuere nisl. Etiam vitae neque sit amet est molestie tempus at id ipsum. Proin tincidunt vestibulum elit, nec tincidunt metus lacinia sed. Pellentesque vitae nulla pellentesque, imperdiet erat sit amet, porta enim. Maecenas at sapien dui. In et commodo tortor, eu porta odio. Etiam rhoncus enim at mattis semper. Vivamus pharetra a diam a scelerisque.

### Small body copy size 8/10pt Aktiv Regular

Lorem ipsum dolor sit amet, consectetur adipiscing elit. Mauris eleifend nisi a dapibus laoreet. Morbiat velit rhoncus, fermentum dolor vitae, posuere nisl. Etiam vitae neque sit amet est molestie tempus at id ipsum. Proin tincidunt vestibulum elit, nec tincidunt metus lacinia sed. Pellentesque vitae nulla pellentesque, imperdiet erat sit amet, porta enim. Maecenas at sapien dui. In et commodo tortor, eu porta odio. Etiam rhoncus enim at mattis semper. Vivamus pharetra a diam a scelerisque.

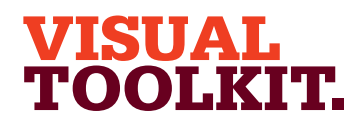

The Trapezium Using the Trapezium Minimum size and space Positioning the Trapezium Sizing the Trapezium What not to do Primary colour palette Primary colour usage Secondary colour palette Secondary colour usage Typographic style Headlines Trapezium and headlines Sub-headings, intros Pull-out quotes Body copy Bullet points and lists Typography examples Imagery introduction Hero engineering and news Commercial imagery Cut-outs 4.1 4.2 4.3 4.4 4.5 4.6 4.7 4.8 4.9 4.10 4.11 4.12 4.13 4.14 4.15 4.16 4.17 4.18 4.19 4.20 4.21 4.22

- Graphic treatments 4.23
- Difficult shots 4.24
- Photographing people 4.25
- Average images 4.26
- Avoiding the clichés 4.27
- Illustration 4.28

4.16

- Photographs and illustration 4.29
- Cover design principles 4.30
- Using the strapline 4.31
- Identifying divisions/groups 4.32
- Identifying sub-brands 4.33
- Commercial businesses 4.34
- One Birdcage Walk 4.35

# Body copy

### **What not to do**

Lorem ipsum dolor sit amet, consectetur adipiscing elit. Mauris eleifend nisi a dapibus laoreet. Morbiat velit rhoncus, fermentum dolor vitae, posuere nisl. Etiam vitae neque sit amet est molestie tempus at id ipsum. Proin tincidunt vestibulum elit, nec tincidunt metus lacinia sed. Pellentesque vitae nulla pellentesque, imperdiet erat sit amet, porta enim. Maecenas at sapien dui. In et commodo tortor, eu porta odio. Etiam rhoncus enim at mattis semper. Vivamus pharetra a diam a scelerisque.

Apart from just transport, we have seen a slowing of overall CO<sub>2</sub> emissions reduction recently, with the UK reducing by just 2% in 2018 and indeed global emissions increasing by 0.6% in 2019.

This means that there is an imperative to act now and apply technologies that will reduce our impact on the environment and human health.

Don't use Serifa for body copy. Don't use Aktiv above 10pt or below 8pt.

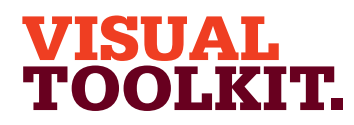

The Trapezium Using the Trapezium Minimum size and space 4.1 4.2 4.3

- Positioning the Trapezium 4.4
- Sizing the Trapezium 4.5
- What not to do 4.6
- Primary colour palette 4.7
- Primary colour usage 4.8
- Secondary colour palette 4.9
- Secondary colour usage 4.10
- Typographic style 4.11
- Headlines 4.12
- Trapezium and headlines 4.13
- Sub-headings, intros 4.14
- Pull-out quotes 4.15
- Body copy 4.16
- Bullet points and lists 4.17
- Typography examples 4.18
- Imagery introduction 4.19
- Hero engineering and news 4.20
- Commercial imagery 4.21
- Cut-outs 4.22
- Graphic treatments 4.23
- Difficult shots 4.24
- Photographing people 4.25
- Average images Avoiding the clichés 4.26
- Illustration 4.27 4.28
- 4.29
- Photographs and illustration
- Cover design principles 4.30
- Using the strapline 4.31
- Identifying divisions/groups 4.32
- Identifying sub-brands 4.33
- Commercial businesses 4.34
- One Birdcage Walk 4.35

# Bullet points and numbered lists

Use two levels of bullet point – classic bullet points (•) for the first and En dashes (–) for the second. The indent distance is equal between first and second levels. When setting numbers, make sure that two digits can be used without amending the tab distance, numbers should be set in Aktiv Bold.

The Combustion Engines and Fuels Group (CEFG) Committee represent some 12,000 IMechE member with interest in Internal Combustion, IC, Engine Systems and associated technologies

- These can range from high speed race engines, to passenger car and commercial vehicle engines and to medium and slow speed diesel engines used in rail traction, bower generation and marine industries
	- The primary interest is in engine-system design to improve performance, emissions and durability to achieve the efficiency aspirations and environmental regulations
	- Thus, related technologies such as new materials for combustion engines, alternative fuels, injection systems, combustion chamber optimization, pressure charging systems, air management, engine management systems, electrification and hybrid systems, to name but a few

Our house style is to avoid punctuation at the end of bullets, so full stops should be removed, even at the end of the last bullet point. Question marks may be used in the example of a question being asked, and other punctuation may be used within the sentence to help with the legibility. If the bullet is made up of two sentences, a full stop may be used to break the first sentence, however the second sentence has its full stop removed.

- **1.** The Combustion Engines and Fuels Group (CEFG) Committee represent some 12,000 IMechE member with interest in Internal Combustion, IC, Engine Systems and associated technologies
- **12.** These can range from high speed race engines, to passenger car and commercial vehicle engines and to medium and slow speed diesel engines used in rail traction, power generation and marine industries

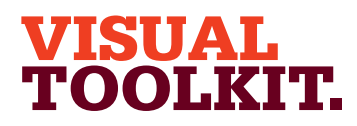

Using the Trapezium Minimum size and space Positioning the Trapezium Sizing the Trapezium What not to do Primary colour palette Primary colour usage Secondary colour palette Secondary colour usage Typographic style Headlines 4.1 4.2 4.3 4.4 4.5 4.6 4.7 4.8 4.9 4.10 4.11 4.12

- Trapezium and headlines 4.13
- Sub-headings, intros 4.14
- Pull-out quotes 4.15
- Body copy 4.16
- Bullet points and lists 4.17
- Typography examples 4.18
- Imagery introduction 4.19
- Hero engineering and news 4.20
- Commercial imagery 4.21
- Cut-outs 4.22
- Graphic treatments 4.23
- Difficult shots 4.24
- Photographing people 4.25
- Average images 4.26
- Avoiding the clichés 4.27
- Illustration 4.28
- Photographs and illustration 4.29
- Cover design principles 4.30
- Using the strapline 4.31
- Identifying divisions/groups 4.32
- Identifying sub-brands 4.33
- Commercial businesses 4.34
- One Birdcage Walk 4.35

# The Trapezium **Typography – examples**

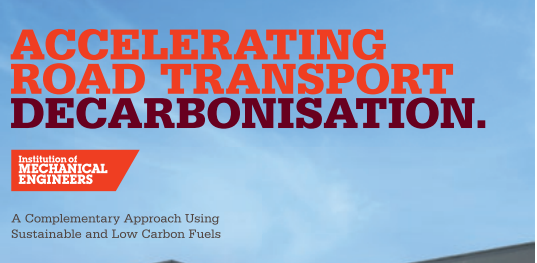

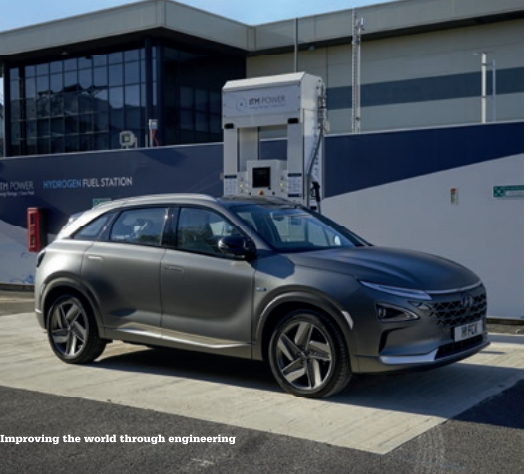

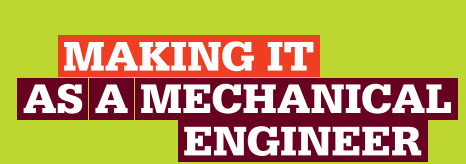

Institution of<br>MECHANICAL<br>ENGINEERS

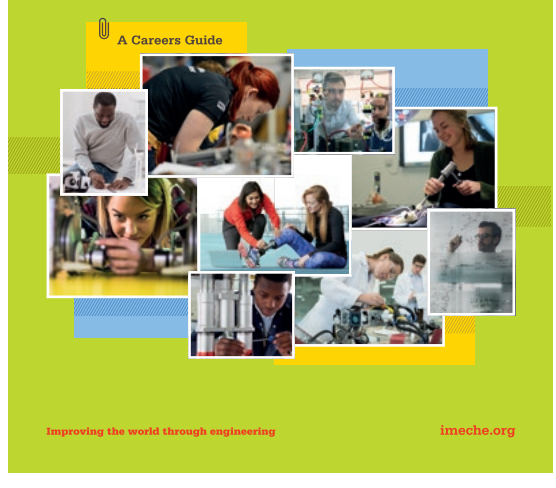

# **SUPPORTING**<br>YOU.

Everyone needs a helping hand at some point in their lives.<br>Support Network, the personal support charity for IMechE members, can step in and provide practical help and advice.

Support Network helps members to keep<br>their careers on track when external life<br>events might threaten to throw them off events might uneaten to unow them on<br>course. A combination of financial, emotional. and specialist assistance is available to all<br>members and their family. This includes<br>access to:

· Employment coaching

 $10<sup>10</sup>$ 

- · Legal and debt advice
- · Breathing space, childcare and longer-term grants
- 

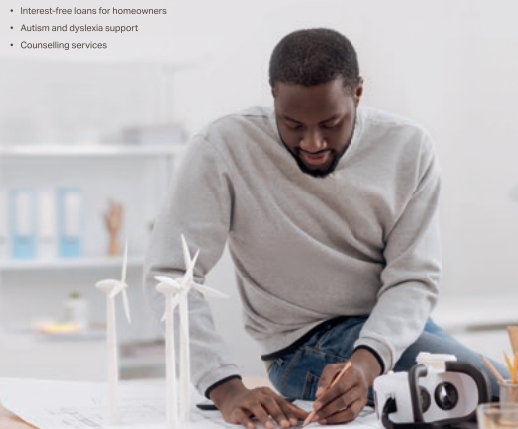

The Support Network staff are supported by<br>a dedicated team of Volunteer Visitors, who<br>are all IMechE members, and who maintain

regular contact as required with grantees and regular contact as required with grantees and<br>service users. They are always keen to recruit<br>new volunteers, especially for the Social Visits<br>service, so if you could contribute to this<br>rewarding and fulfilling work, pleas

Learn more about how Support Network can<br>help at **imeche.org/supportnetwork** 

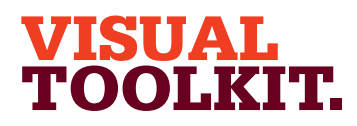

The Trapezium

4.1 4.2 4.3 4.4 4.5 4.6 4.7 4.8 4.9 4.10 4.11 4.12 4.13 4.14 4.15 4.16 4.17 4.18 4.19 4.20 4.21 4.22 4.23 4.24 4.25 4.26 4.27 4.28 4.29 4.30 4.31 4.32 4.33 4.34 4.35

What not to do

Headlines

Body copy

Cut-outs

Difficult shots

Illustration

Using the Trapezium Minimum size and space Positioning the Trapezium Sizing the Trapezium Primary colour palette Primary colour usage Mechanical engineers work all over the world Secondary colour palette It's one of the rare professions where you really can work anywhere Secondary colour usage Not only that, you can do almost anything too Here are just some of the industries you could Typographic style be working in as a mechanical engineer Trapezium and headlines Sub-headings, intros Pull-out quotes Bullet points and lists Typography examples AEROSPACE Aerospace engineers are all about flight,<br>whether that's planes, missiles or rocket: Imagery introduction They design more fuel-efficient<br>aircraft, build the satellites for global Hero engineering and news ircraft, build the satellites for glob:<br>elecommunications, and are creati<br>he next generation of spacecraft f<br>nissions to the planet Mars and be Commercial imagery Graphic treatments Photographing people Average images Avoiding the clichés Photographs and illustration Cover design principles Using the strapline Identifying divisions/groups Identifying sub-brands Commercial businesses One Birdcage Walk

# Typography – examples

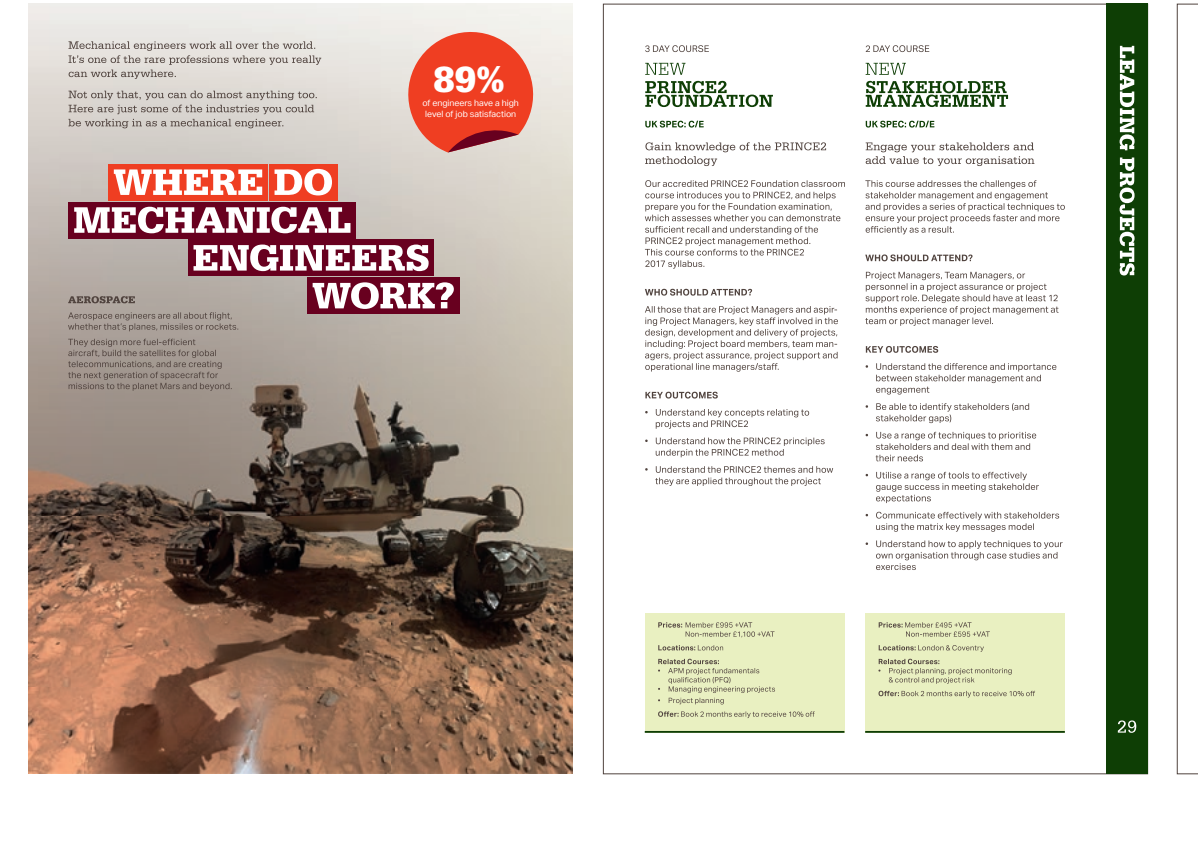

### **CASE STUDIES:<br>WHOLE SYSTEM<br>MULTI-TECHNOLOGY**

#### 1. Sustainable Community Energy Networks (SCENe)<sup>[32</sup>

Whereas SCENe is attempting to create<br>an integrated energy system across one<br>housing estate, Oxfordshire is looking into SCENe is an innovative energy project based at the new housing development, Trent<br>Basin, in Nottingham.The project developers how it can do more across the whole of the are aiming to demonstrate new community county Project | FO is a £40 million county county. Project LEO is a £40 million county-<br>wide trial to study, 'How the growth in local<br>renewables, electric vehicles, battery storage<br>and demand-side response can be supported<br>by a local, fieldble and responsive electr are animity to demonstrate they hope will<br>scale energy systems that they hope will<br>be deployed subsidy-free in the future.<br>Integrated within this new community are: · Solar PV in every viable position (panels are moved from the ground to new roofs It is one of four projects funded through the as each additional building is erected) It is one or four projects runded through the<br>Government's Prospering from the Energy<br>Revolution Challenge.[33] + A 2.1 MWh community energy battery

+ A community hub · A cloud-based demand management

emissions. As well as being able to find out

more about the projection of the community<br>giving them real-time information about the<br>energy usage of their home.

more about the project in the community

comprises the city's two universities, both the system city and county councils, three technology companies. EDF, while being overseen by th Included within the project consortie are region's distribution network operator (SSEN)

included within the project comsome are<br>researchers at the University of Nottingham, who have access to data relating to energy use,<br>cost and carbon intensity. Indoor humidity and Most innovatively, the project will seek to demonstrate the technical feasibility of<br>using aggregated electric vehicle batteries<br>to provide flexibility and balancing services temperature are also logged, and the site has a weather station to measure solar irradiance. Household information is anonymised to to provide nexiointy mouseloulul information is anonymiesed to<br>protect people's privacy, and then researchers<br>will be able to search for trends over time in<br>order to optimise for cost, energy and carbon 3. Media City UK

2. Project LEO<sup>(3)</sup>

Salford Quave was chosen as the location when the BBC decided to move jobs from when the BBC decided to move jobs from<br>London to Manchester in 2004. Media City UK<br>is now also home to Salford University, ITV, and<br>more than 200 small and medium enterprises<br>(SMEs). At the heart of the regeneration was a 'tri-generation' scheme that serves the eite with combined cooling heat and nowe (CCHP) Although there is no direct community (CCHP). Although there is no direct community<br>involvement, this is a good example of an<br>innovative and efficient system that could be<br>rolled out in developments across the country.

The consortium involved in Project LEO

This is a good example of an innovative and efficient system that could be rolled out in developments across the country

imeche.org/energ

44.99